DISEÑO E IMPLEMENTACIÓN DE UN SITIO WEB PARA DIFUNDIR EL CONOCIMIENTO DE LA VIDA ACADÉMICA Y ADMINISTRATIVA DE LA INSTITUCIÓN EDUCATIVA "LA PRESENTACIÓN" DE LA CIUDAD DE MEDELLÍN UTILIZANDO MACROMEDIA DREAMWEAVER Y FLASH

> GLORIA INES GIL SALGADO VICTOR MANUEL MARTINEZ BAENA YOVANNY ANTONIO MONTOYA VÁSQUEZ

FUNDACIÓN UNIVERSITARIA DEL ÁREA ANDINA CENTRO DE EDUCACIÓN A DISTANCIA ESPECIALIZACIÓN EN INFORMÁTICA Y TELEMÁTICA MEDELLÍN 2010

DISEÑO E IMPLEMENTACIÓN DE UN SITIO WEB PARA PROMOVER EL CONOCIMIENTO DE LA VIDA ACADÉMICA Y ADMINISTRATIVA DE LA INSTITUCIÓN EDUCATIVA LA PRESENTACIÓN DE CAMPO AMOR DE LA CIUDAD DE MEDELLÍN UTILIZANDO MACROMEDIA DREAMWEAVER Y FLASH

### GLORIA INES GIL SALGADO VICTOR MANUEL MARTINEZ BAENA YOVANNY ANTONIO MONTOYA VÁSQUEZ

# TRABAJO DE GRADO PARA OPTAR AL TÍTULO DE ESPECIALISTA EN TELEMÁTICA E INFORMÁTICA

#### ASESOR

#### RAQUEL PATRICIA CONTRERAS TRIANA MAGISTER EN EDUCACIÓN

FUNDACIÓN UNIVERSITARIA DEL ÁREA ANDINA CENTRO DE EDUCACIÓN A DISTANCIA ESPECIALIZACIÓN EN INFORMÁTICA Y TELEMÁTICA MEDELLÍN 2010

# AGRADECIMIENTOS

Los autores de este proyecto expresan sus sinceros agradecimientos:

A Dios, por bendecirnos diariamente y proporcionarnos la sabiduría necesaria para planear, diseñar y ejecutar este trabajo.

A la Fundación Universitaria del Área Andina, por brindarnos la oportunidad de hacer parte de esos profesionales que allí se promocionan.

A la institución educativa La Presentación, por darnos la oportunidad de desarrollar y aplicar la propuesta pedagógica y brindarnos todo el apoyo necesario para la implementación del proyecto.

A los docentes y especialistas que nos asesoraron en la investigación con sus valiosos aportes a lo largo de todo el proceso.

A nuestros compañeros y compañeras de estudio, con quienes compartimos gran parte de esta meta, la cual hoy es una realidad.

# CONTENIDO

Pág.

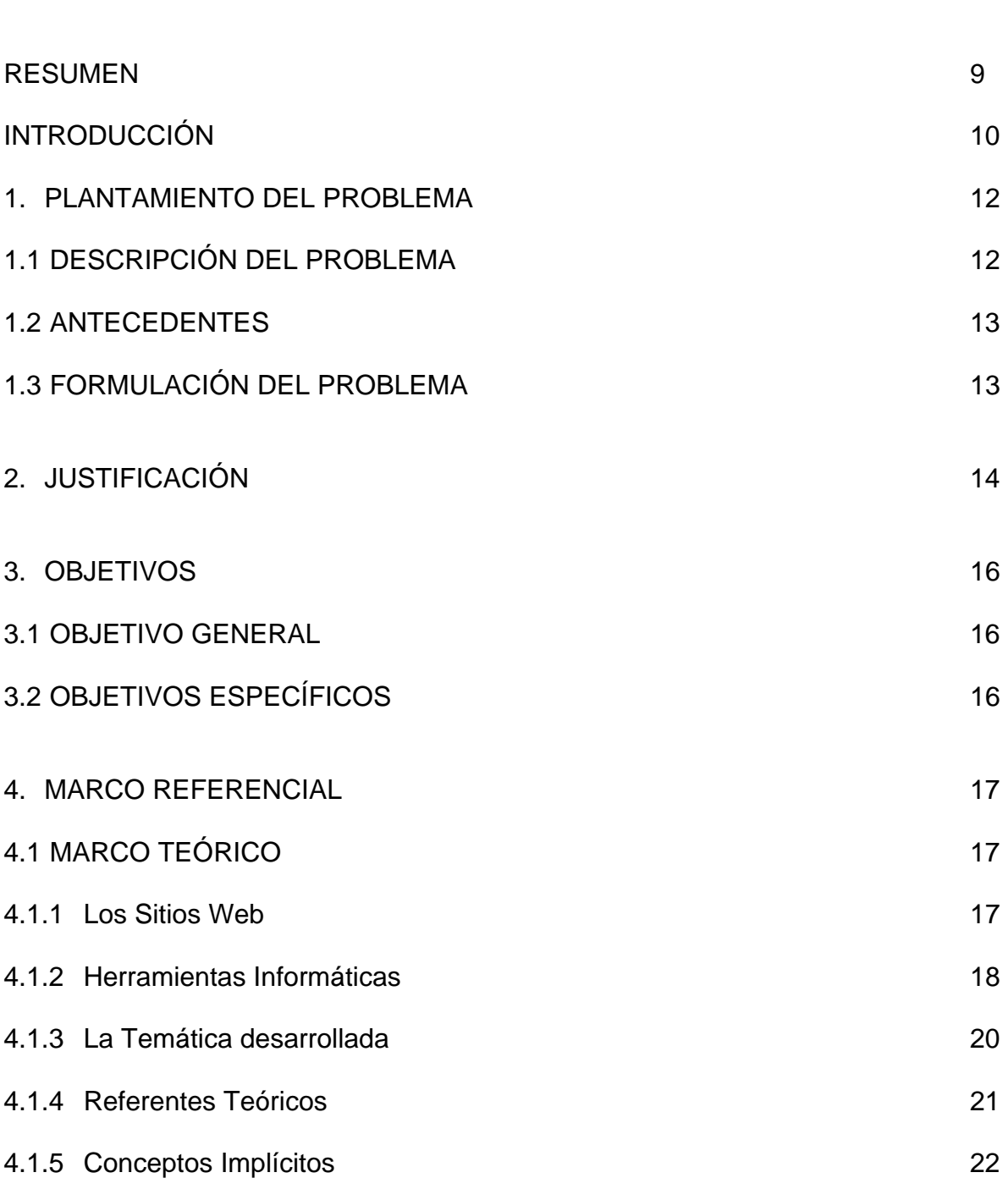

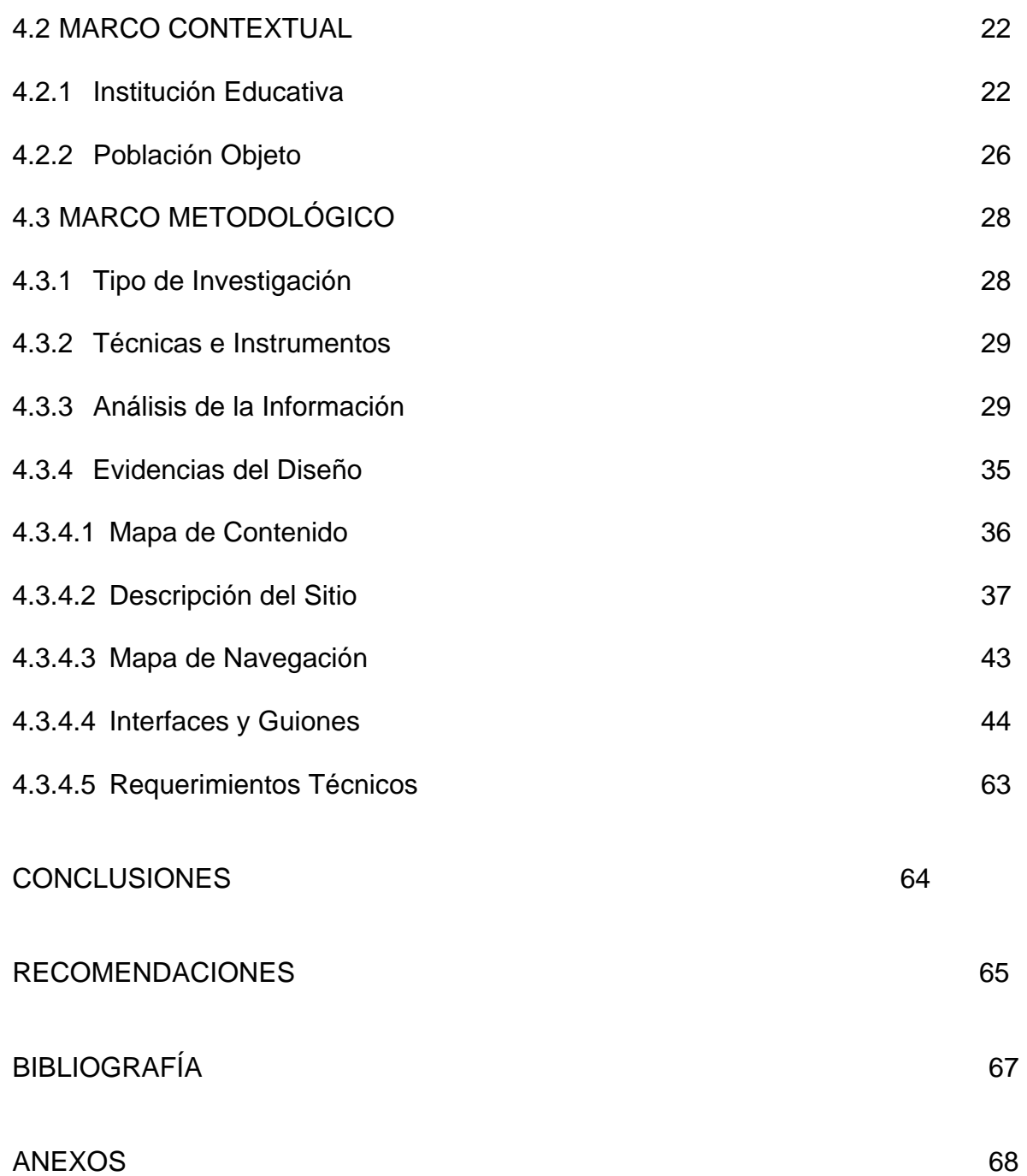

# LISTA DE TABLAS

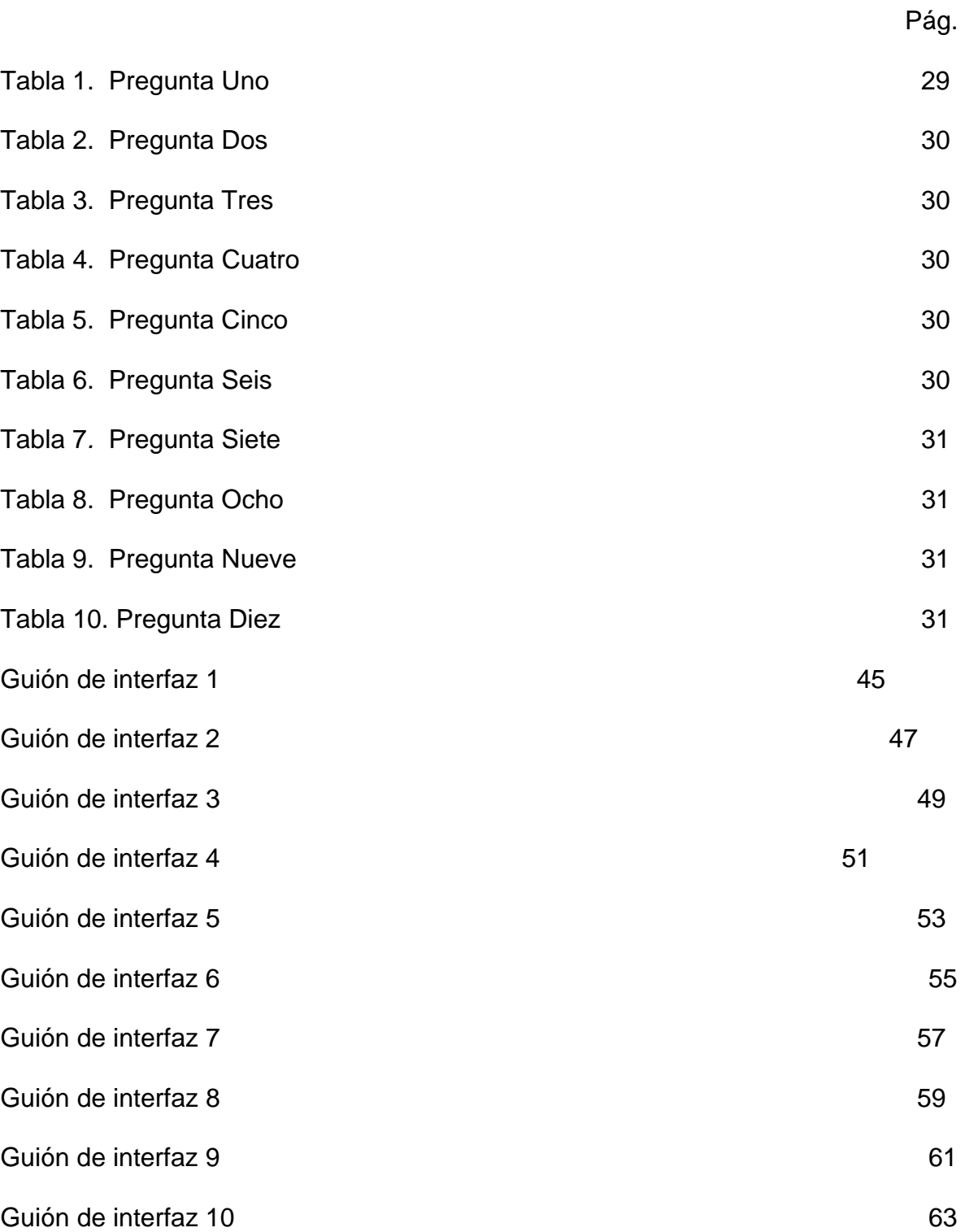

# LISTA DE GRÁFICOS

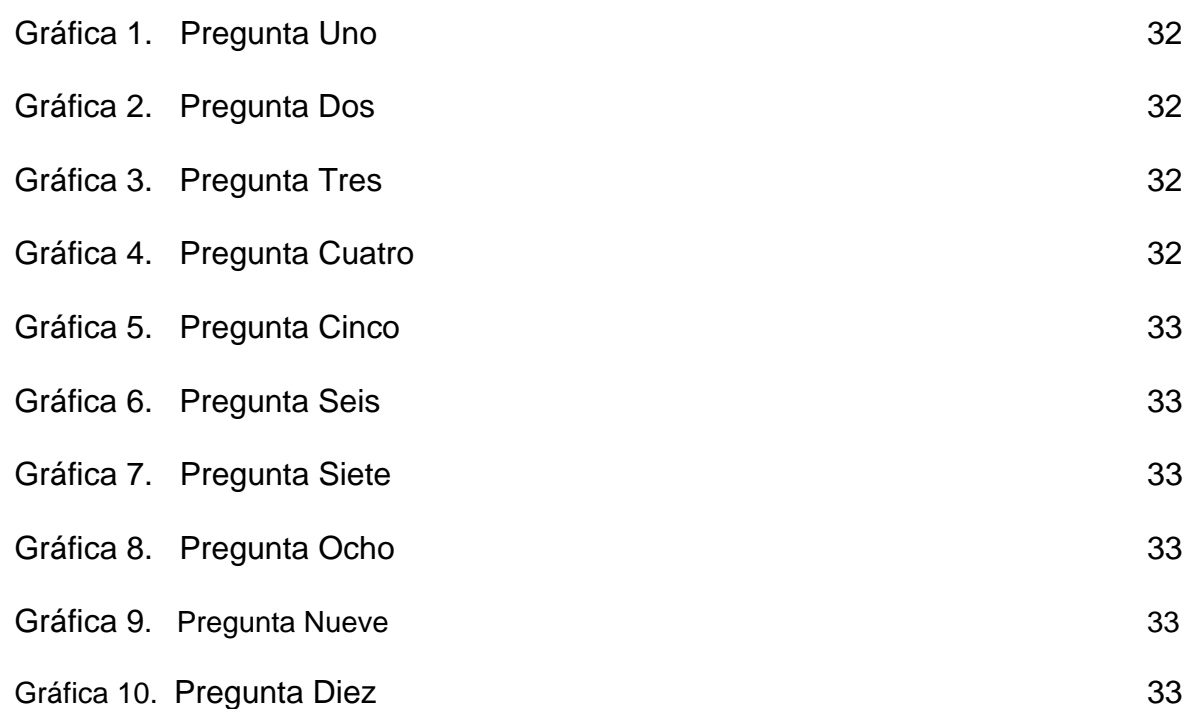

# LISTA DE ANEXOS

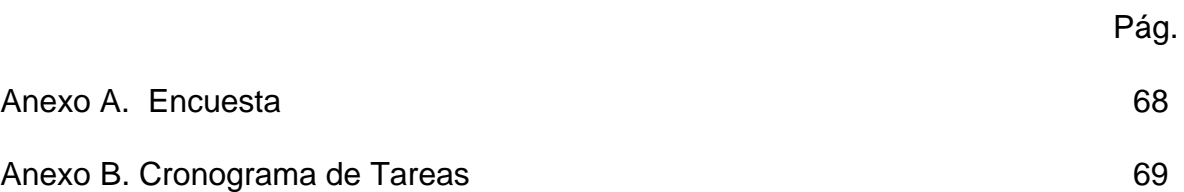

# RESUMEN

Diseño e implementación de un sitio web utilizando Macromedia Dreamweaver y flash para facilitar y mejorar los procesos comunicativos y promover todo lo relacionado con la vida académica e institucional entre todos los estamentos de la comunidad a la cual pertenece la institución educativa "La Presentación" de Medellín. Para ello se partió de un diagnóstico institucional y de la necesidad, según encuestas, de crear un sitio que le diera identidad a la institución y una mejor proyección comunitaria.

La actualidad pone de manifiesto la importancia de replantear el papel del individuo y re-ubicarlo en ambientes donde se convierta en agente co-responsable de acciones que favorezcan el bien común, todo ello desde las posibilidades que los avances tecnológicos le ofrecen. Sea ésta una oportunidad de acceder a herramientas tecnológicas para favorecer la puesta en marcha de acciones que generen en la comunidad el fortalecimiento del sentido de pertenencia y la generación de proyectos que contribuyan al progreso de la comunidad.

El sitio Web cuenta con una serie de páginas que son de vital importancia para alcanzar el propósito: "Quienes Somos", "gestión", "galerías de Fotos", "P. E. I.", "Manual de Convivencia", "Plan de Estudios", "Proyectos", "Entérate". Cada una con sus respectivos enlaces y con La información necesaria para satisfacer las necesidades de los usuarios. Al sitio pueden acceder todas las personas de cualquier lugar que estén interesadas en conocer la institución.

#### INTRODUCCIÓN

El sitio web es en la actualidad, la mejor opción de consulta, comunicación e interacción por ser una herramienta rápida y muy entretenida por su gama de posibilidades. En la comunidad educativa de La Presentación de Campo Amor se vio la necesidad de implementar una herramienta eficiente y eficaz que satisficiera las necesidades de promover y divulgar el conocimiento de los diferentes aspectos que tienen que ver con la vida institucional: en lo académico, financiero, administrativo, proyectos, filosofía. Misión, visión, metas, principios; y proporcionar a la comunidad la posibilidad de acceder a documentaciones, guías de estudio y otros aspectos de interés general. Por esta razón se determinó que la mejor alternativa era el diseño e implementación de un sitio Web que le diera identidad a la institución y que permitiera a los diferentes estamentos de la comunidad una interacción para acceder a diferentes tipos de información.

Para su construcción se utilizaron herramientas tecnológicas pertinentes con las necesidades e intereses que se pretendían; como la calidad de las páginas, la dinámica, el movimiento y la facilidad para establecer enlaces entre ellas. Se consideró, gracias a las tutorías y capacitaciones en multimedia, que la opción más acertada era con herramientas de Macromedia especialmente elaboradas para dicho diseño como: Dreamweaver y Flash. Se contó además con el apoyo incondicional de las directivas de la institución educativa La Presentación para la financiación, apoyo logístico y aporte de documentación, fotos y videos que enriquecieran el sitio.

A lo largo del presente trabajo se hace una reseña de la manera como fue concebido el proyecto desde el diagnóstico inicial, realizado a través de una encuesta para verificar la necesidad del sitio; pasando por el análisis y la valoración de unos antecedentes de instituciones vecinas e intentos fallidos dentro de la misma institución para luego plantear o formular el problema y luego justificar de manera clara y precisa la necesidad la necesidad de diseñar, programar e implementar un sitio web que le diera identidad y que sirviera para promover y proyectar la institución dentro de la comunidad educativa, primordialmente, y a nivel regional e internacional.

El presente trabajo hace referencia; además, al marco teórico donde se hace una descripción de lo que es un sitio web, las características más importantes y funcionales de las herramientas utilizadas para su programación y todo lo relacionado con la temática desarrollada. Se presenta igualmente, un marco contextual donde se hace una referencia clara y precisa de la ubicación de la institución, las características más importantes de su que hacer pedagógico y una descripción de la población beneficiada.

Dentro del marco metodológico se hace referencia al tipo de investigación utilizado, a las técnicas e instrumentos de recolección de información, al análisis y graficación de los datos obtenidos y a todo lo relacionado con las evidencias del desarrollo del sitio como: mapa de contenido y de navegación, interfaces, guiones y descripción del sitio.

# 1. PLANTEAMIENTO DEL PROBLEMA

# 1.1 DESCRIPCIÓN DEL PROBLEMA.

La comunidad del barrio Campo Amor de la ciudad de Medellín cuenta con un centro educativo de carácter oficial: Institución Educativa "La Presentación" donde se presentan algunos problemas de comunicación, conocimiento de la institución e interacción de los diferentes estamentos, asociados con la falta de un sitio Web propio.

Los padres de familia de la comunidad son personas, que debido a sus múltiples ocupaciones, les queda muy difícil acercarse a la institución para informarse acerca de las diferentes actividades. Además, muchas veces las estudiantes no entregan las circulares y las familias no se enteran de reuniones, actividades y llamados que se realizan como invitación de participación. No existe, además una carta de presentación ante toda una comunidad para que otras personas nos elijan como formadora de sus hijas, debido a que se tiene la creencia de que es un colegio privado porque en el área metropolitana existen 3 instituciones más dirigidas por la misma comunidad de religiosas; éstas son de carácter privado y cuentan con el miso nombre.

Por lo anterior, surge la necesidad de implementar y diseñar un sitio web, que además de mejorar el proceso de comunicación entre los miembros que forman la comunidad educativa, sirva como vehículo para hacer conocer la institución en otras esferas en cuanto a su filosofía, visión, misión, políticas de calidad, cronogramas de actividades, planes de estudio, manual de convivencia y proyectos educativos; mejorar el sentido de pertenencia entre estudiantes, docentes, directivos y padres de familia a través del contacto en la red: foros, correos electrónicos, chat, Tics, aulas virtuales, blogs…; ahorro económico y en tiempo pues las informaciones se pueden hacer llegar a través del sitio Web, lo que reduciría notablemente los gastos que se causan por la impresión de circulares y comunicados.

Para confirmar lo anterior se llevó a cabo una encuesta realizada a padres de familia durante una reunión, también se encuestaron docentes y estudiantes y un 95% de los encuestados estuvo de acuerdo, que la mejor opción para lograr un mayor acercamiento entre todos los estamentos de la comunidad educativa era a través de un medio virtual como el sitio Web; que permitiera mejorar las falencias reseñadas anteriormente. (Anexo A)

#### 1.2 ANTECEDENTES.

La Institución Educativa "La Presentación" de Campo Amor de la ciudad de Medellín, ha tratado varias veces de crear su propio sitio web pero no se ha logrado consolidar por varias razones: los profesores que se encargan del área, tienen frecuentes traslados antes de culminar la iniciativa (los que la tienen) y las alumnas de último grado que presentan esta posibilidad como trabajo final del área o como obsequio para la institución, lo dejan incompleto o después de graduarse se olvidan del tema y no vuelven nunca más a la institución.

Instituciones educativas del sector ya poseen su propio sitio Web, caso concreto: la institución Educativa José Acevedo y Gómez quien a través de su página www.joseacevedoygomez.edu.co*,* da a conocer toda la información acerca de las actividades a desarrollar, además de proyectarse a nivel local, regional, nacional e internacional con su filosofía, misión, visión y todo lo relacionado con su hacer educativo.

Teniendo en cuenta la experiencia de estas instituciones vecinas, la viabilidad de la propuesta y la funcionalidad de la misma, se considera de suma importancia la creación de dicho sitio para solucionar algunas falencias, sobre todo de tipo comunicativo; más si se tiene en cuenta que la institución cuenta con un aula de Medellín "Digital" y que para el trabajo en ella se han capacitado a todos los docentes en conocimientos básicos sobre el manejo de computadores y algunos programas relacionados con las Tics.

### 1.3. FORMULACIÓN DEL PROBLEMA

Teniendo en cuenta la descripción del problema y los antecedentes mencionados anteriormente, se plantea la siguiente pregunta:

¿Cómo diseñar e implementar un sitio web para promover el conocimiento de la vida académica y administrativa de la Institución educativa "La Presentación de Campo amor" de la ciudad de Medellín; utilizando Macromedia Dreamweaver y Flash?

# 2. JUSTIFICACIÓN

La revolución informática y tecnológica que se vive en la actualidad hace que los jóvenes, de manera general y las alumnas de la institución educativa "La Presentación de Campo Amor" de la ciudad de Medellín de manera particular, se sientan atraídas, sin ningún tipo de orientación, a explorar la web con consecuencias muchas veces nefastas; ejemplo: el abuso sexual infantil y adolescente, que pueda darse, al usar los distintos servicios y recursos que ofrece Internet como los chat, los videos, los juegos, entre otros; en segundo lugar la multiplicidad de paginas engañosas con contenidos pornográficos, sado-masoquista, racistas y violento, en tercer lugar el acoso de amigos y compañeros de institución o barrio. Igualmente es preocupante el abuso de parte de la población escolar del copiado y pegado de informaciones en internet para las tareas escolares, perdiéndose el valor que tiene esta gran red como instrumento indispensable para los fines educativos, sociales y culturales.

La riqueza que ofrece el internet y el uso de otras nuevas tecnologías en materia de información, constituyen medio muy eficaz para generar un espíritu creativo e innovador frente al conocimiento. Las nuevas tecnologías de la información y la comunicación, en particular las computadoras y el Internet han traído beneficios incalculables para las personas en todo el mundo, han abierto un nuevo y casi infinito universo de información y conocimiento donde se puede navegar, al que se le suele llamar ciberespacio. La principal razón para la conexión a internet se basa en el indiscutible beneficio de las nuevas tecnologías que hacen posible, que cualquier persona, adulto, joven, niña o niño, sin moverse de su asiento y casi siempre sin ningún costo pueda: buscar información para investigaciones, proyectos de trabajo o para hacer tareas escolares; leer las noticias casi al instante de que sucedan de periódicos o blogs; leer revistas o libros electrónicos; comunicarse rápidamente con colegas del trabajo, con familiares y amigos por correo electrónico, chateando, por telefonía Voz sobre IP; escuchar o bajar música; jugar sólo o con amigos en línea o descargar videojuegos; ver y descargar películas, series de TV, videos musicales, etc. ; conocer y adquirir programas o software que facilitan el trabajo, el estudio o el entretenimiento; tener una página web o un blog; comprar y vender. Internet es entonces y definitivamente, una forma de comunicación extraordinaria, sin precedentes y especialmente una gran fuente de información lo que la convierte en una herramienta fundamental para elevar la calidad de los procesos educativos.

Sin lugar a dudas, muy pronto el Internet se constituirá en una de las más importantes herramientas de enseñanza en cada una de nuestras escuelas y colegios. Sin embargo, reconociendo el inmenso potencial que tienen las nuevas tecnologías de la información y la comunicación para el desarrollo de las nuevas generaciones debemos ser también conscientes de que estas no son inmunes a usos incorrectos y peligrosos, en especial para niños, niñas y jóvenes. Se considera que una de las formas de contrarrestar un poco lo negativo del internet es la creación de un sitio Web para la institución educativa definiendo sitio web como: un espacio o conjunto de páginas en la web que ofrecen información, recursos o materiales relacionados con el campo o ámbito de la educación en donde se pueden encontrar actividades para desarrollar o unidades didácticas para el aula, información sobre la naturaleza, actividades, organigrama, servicios o recursos que ofrece la institución, herramientas de distribución de contenidos, inserción de hipervínculos, imágenes y videos, comunicación y colaboración, foros de discusión, sala de chat, comunicaciones profesor-alumno, novedades, ambientes de trabajo colaborativo, seguimiento y evaluación: estadísticas y ficha personal por alumno, seguimiento de actividades, entre otras.

Con dicho sitio se puede lograr un mayor sentido de pertenencia de la comunidad educativa frente a su institución al poder interactuar y conocerla mejor a través de la web, se puede también, a través del sitio, lograr una mejor orientación sobre los contenidos de la red haciendo el sitio muy atractivo para las alumnas y la comunidad en general, proyectar la institución en otros ámbitos, lo que da más imagen y conocimiento de la misma.

# 3. OBJETIVOS

# 3.1 OBJETIVO GENERAL.

Diseñar e implementar un sitio Web para promover el conocimiento de la vida académica y administrativa de la institución Educativa "La Presentación de Campo Amor" de la ciudad de Medellín; utilizando Macromedia Dreamweaver y Flash.

# 3.2 OBJETIVOS ESPECÍFICOS.

- Determinar la necesidad de información de la comunidad de la institución Educativa "La Presentación de Campo Amor" que permita promover los procesos informativos al interior de la misma.
- Prediseñar un sitio web informativo para optimizar la comunicación y la interacción en la Institución Educativa "La Presentación de Campo Amor".
- Programar el sitio web informativo utilizando Macromedia: "Dreamweaver" y "Flash".
- Implementar el sitio web informativo de la Institución Educativa "La Presentación de Campo amor" de la ciudad de Medellín.

### 4. MARCO REFERENCIAL

Dentro de este marco se abarcan temas de interés general como la sustentación teórica de sitio, los referentes de cada una de las herramientas que se utilizan en el diseño del sitio, la temática desarrollada en el sitio, el impacto dentro de la comunidad y se realiza una reseña de cada uno de los pasos que se siguen dentro del proceso de diseño, implementación y ejecución del proyecto de investigación.

### 4.1 MARCO TEÓRICO.

Internet se ha convertido en una herramienta importantísima para registrar, difundir y almacenar información a través de un incalculable número de sitios, páginas, blogs; que pueden ser utilizadas en el campo educativo. Lo anterior implica un acto comunicativo por el cual se expresan ideas, creencias y hasta emociones.

4.1.1 Sitio Web. "Es un conjunto de páginas comunes ubicadas en www (Worl – Wide – Web). Cada página es considerada como un documento al cual se accede a través de un enlace que posee ya, un protocolo en internet, por lo tanto, hace parte de una gran red de información.

Los sitios web poseen una portada (Raíz) por medio de la cual se accede a las demás páginas que se encuentran dentro del mismo servidor. Es importante tener en cuenta que muchos sitios requieren de una suscripción para acceder a ellos, esto debido a sus contenidos especializados o porque el creador del sitio tiene como objetivo vender información, imágenes, videos, juegos, etc.

Un sitio web puede contener hiperenlaces con muchos otros sitios web, esto se da más que todo por la similitud y pertinencia de contenidos, a la afinidad de las temáticas tratadas y para proporcionar al usuario una información de mayor y mejor calidad; ejemplo: un sitio web de carácter educativo contiene hiperenlaces con otros sitio o portales educativos para que el usuario pueda ampliar o profundizar sobre un tema determinado.

A un sitio web se puede acceder utilizando un software llamado navegador web (Explorer, Firefox, Google Chrome) y pueden ser visualizados a través de dispositivos como: computadores personales, teléfonos móviles y portátiles.

Un sitio web puede ser estático o dinámico. En el primero los contenidos no se cambian frecuentemente y su mantenimiento es realizado por personas de forma manual a través de un tipo de programa editor como: editores de texto o usando una interfaz. El segundo puede tener cambios frecuentes de información cuando el servidor recibe una petición para determinada página y ésta se genera automáticamente por el software (PHP, ASP, JSP) como respuesta a la petición. Existen también plugins para navegadores que permiten mostrar contenidos activos como Flash.

En la web se pueden encontrar sitios de toda clase y de acuerdo a los intereses y necesidades del usuario, a continuación se relacionan algunos de ellos.

- Sitio Archivo: donde se conservan contenidos electrónicos valiosos.
- Sitio Blog: para registrar lecturas en línea o para exponer diarios.
- Sitio Empresa: para promocionar servicios o empresas.
- Sitio Comercio electrónico: para comprar bienes.
- Sitio de comunidad Virtual: para que las personas con intereses afines se comuniquen.
- Sitio Base de Datos: Contenidos específicos de base de datos.
- Sitio de desarrollo: Proporciona información relacionada con el desarrollo de software.
- Sitio Directorio: Para hallar direcciones de diferentes sitios.
- Sitio de información: utilizados básicamente por los gobiernos, instituciones educativas y organizaciones sin ánimo de lucro, utilizadas para informar de manera general e integral a los visitantes del sitio.
- Otros sitios como: descargas, juegos, noticias, buscador, subastas, personal, portal, web 2.0, creador de sitios, Wiki y político."1

4.1.2 Adobe Dreamweaver. Es una aplicación multimedia utilizada principalmente para la elaboración de páginas y sitios web. Este aplicativo fue creado inicialmente por Macromedia pero actualmente es administrado y actualizado por "Adobe Flash". Es el más utilizado debida a la fácil integración y funcionalidad que tiene con otras herramientas como flash que le permiten editar imágenes y para realizar animaciones.

Dreamweaver posee un gran poder de ampliación y personalización de sí mismo, debido a que una actividad como insertar, la realiza con el programa "Java script" y esto le permite gran flexibilidad y fluidez en su trabajo, le permite mejores y mayores extensiones para que el trabajo resulte al gusto del usuario.

<sup>&</sup>lt;sup>1</sup> Extraída http://es.wikipedia.org/wiki/sitio\_web (consultado en Marzo2/10)

La mayoría de los navegadores disponibles en la red son compatibles con dreamweaver, lo que permite, si están instalados en el computador, una pre visualización de las páginas o del sitio web que se está desarrollando; a sí mismo dispone de herramientas de administración de sitios para principiantes con el propósito de hacer más sencilla y ágil la utilización del aplicativo.

Dreamweaver permite el uso de pequeños programas que cualquier desarrollador web puede escribir y que cualquiera pueda instalar o descargar para añadir funcionalidades a la aplicación. Estos programas son llamados "extensiones" y dreamweaver tiene el privilegio de poderlas utilizar de manera gratuita gracias al apoyo de las comunidades que los desarrollan e implementan.

Dreamweaver es un experto diseñador de sitios web debido a su soporte en la gran cantidad de tecnologías que utiliza y su facilidad para ejecutarlas o usarlas como: hojas de estilos y capas; Java script (para crear efectos e interactividades); interacción de archivos multimedia; entre otros. También puede realizar acciones cada vez más avanzadas debido a que está en constante actualización tanto con Macromedia como con otras compañías.

Dreamweaver ha evolucionado mucho y ahora cuenta con muchas versiones donde las más avanzadas brindan la posibilidad de crear sitios con mucho dinamismo y con mayor integración con otras herramientas como "Fireworks". Lo anterior hace imperiosa la necesidad de una constante actualización por parte del usuario, porque esta últimas versiones se complican un poco para las personas con menos experiencia en el diseño de webs.

Adobe Flash: "es una aplicación en forma de estudio de animación que trabaja sobre fotogramas, destinado a la producción y entrega de contenido interactivo para las diferentes audiencias alrededor del mundo sin importar la plataforma. Es desarrollado y distribuido por adobe Systems, y utiliza gráficos vectoriales e imágenes ráster, sonido, código de programa, flujo de video y audio bidireccional (el flujo de subida sólo está disponible si se usa conjuntamente con Macromedia flash communication server). En sentido estricto, flash es el entorno y flash player es el programa de máquina virtual utilizado para ejecutar los archivos generados con flash".<sup>2</sup>

"Los archivos de flash, que tienen generalmente la extensión de archivo SWF, pueden aparecer en una página web para ser vista en un navegador, o pueden ser reproducidos independientemente por un reproductor flash. Los archivos de flash aparecen muy a menudo como animaciones en páginas web y sitios web

 $2$ Extraída http://es.wikipedia.org/wiki/Adobe\_Flash (Consultado en Marzo 2/10)

multimedia, y más recientemente aplicaciones de internet ricas. Son también ampliamente utilizados en anuncios de la web".<sup>3</sup>

Inicialmente Flash perteneció a la empresa "Future Wave software" con el nombre de "Future Splash Animator"; posteriormente la aplicación fue adquirida por Macromedia quien mejoró el programa hasta convertirlo en una herramienta de desarrollo más completa que sirviera para crear elementos de multimedia e interactivos para internet con el nombre de Flash 1.0. Luego este programa fue adquirido por adobe y tomo el nombre de "Adobe Flash" para luego ampliar todos sus productos dentro del mercado.

"ActionScript es un lenguaje orientado a objetos que permite ampliar la s funcionalidades que flash ofrece en sus paneles de diseño y además permite la creación de películas o animaciones con altísimo contenido interactivo. Provee a flash de un lenguaje que permite al diseñador o desarrollador añadir nuevos efectos o incluso construir el interfaz de usuario de una aplicación compleja, puesto que está basado en el estándar ECMAScript. La versión 3.0 de ActionScript ha marcado un cambio significativo en este lenguaje, puesto que en esta versión prácticamente se ha decidido prescindir de los prototipos y se lo ha encaminado a ser un lenguaje orientado a objetos solamente a través de clases.

También se han hecho grandes cambios en cuanto a la sintaxis del lenguaje. Las versiones de flash iguales o superiores a flash CS3 emplean la versión 3.0 de ActionScript".<sup>4</sup>

La aplicación Flash ha tenido mucha influencia en todo lo relacionado con el diseño gráfico ya que es utilizado en muchos anuncios, revistas y diferentes tipos de publicidad, además de su importantísima utilización en el diseño de sitios web.

4.1.3 Temática desarrollada. Comunicación: "Es un proceso mediante el cual se transmite información de una entidad a otra. Los procesos de comunicación son interacciones mediadas por signos entre al menos dos agentes que comparten un mismo repertorio de signos y tienen unas reglas semióticas comunes.

Tradicionalmente, la comunicación se ha definido como el intercambio de sentimientos, opiniones, o cualquier otro tipo de información mediante habla, escritura u otro tipo de señales. Todas las formas de comunicación requieren un emisor, un mensaje y un receptor. En el proceso comunicativo, la información es incluida por el emisor en un paquete y canalizada hacia el receptor a través del

<sup>3</sup> http://es.wikipedia.org/wiki/Adobe\_Flash ( Consultado en marzo2/10)

<sup>4</sup> http://es.wikipedia.org/wiki/Adobe\_Flash (Consultado en Marzo 4/10)

medio. Una vez recibido, el receptor decodifica el mensaje y proporciona una respuesta".<sup>5</sup>

En los seres humanos el acto comunicativo es un acto racional lo que lo convierte en un proceso:

- Dinámico: donde los roles entre receptor y emisor se intercambian constantemente.
- Inevitable: siempre estamos comunicando algo
- Irreversible: después de realizada no se puede devolver.
- Bidireccional: respuesta en ambas direcciones.
- Verbal y no verbal: utilización de ambos lenguajes en algunos casos.

Gestión: "la gestión educativa es un proceso orientado al fortalecimiento de los proyectos educativos de las instituciones, que ayuda a mantener la autonomía institucional, en el marco de las políticas públicas, y que enriquece los procesos pedagógicos con el fin de responder a las necesidades educativas locales y regionales.

Desde lo pedagógico, promueve el aprendizaje de los estudiantes, los docentes y la comunidad educativa en su conjunto, por medio de la creación de una comunidad de aprendizaje donde se reconozca los establecimientos educativos como un conjunto de personas en interacción continua que tienen la responsabilidad del mejoramiento permanente de los aprendizajes de los estudiantes, con el fin de formarlos integralmente para ser miembros de una sociedad. Todo esto ayuda a favorecer su calidad de vida y prepararlos para su vida en el mundo laboral.

La herramienta fundamental para la identificación, evaluación y seguimiento de la experiencia significativa en el ámbito institucional, es el plan de mejoramiento. El plan de mejoramiento es una herramienta de gestión con la cual es posible orientar el rumbo del establecimiento educativo, a partir de su autoevaluación hacia unos propósitos y resultados previamente acordados, y liderado por el equipo de gestión institucional.

La gestión escolar en el ámbito institucional está constituida por cuatro áreas de gestión: Área de gestión directiva, área de gestión pedagógica y académica, área de gestión de la comunidad y área de gestión administrativa y financiera".<sup>6</sup>

<sup>5</sup> http://es.wikipedia.org/wiki/Comunicaci%C3%B3n (Consultado en Marzo 4/10)

<sup>6</sup> Institución Ed. La Presentación/ PEI/ (Consultado en marzo 5/10)

4.1.4 Referentes teóricos. Es al ministerio de comunicaciones a quien compete controlar, planear y regular los servicios de telecomunicaciones y servicios especializados en aspectos como la telemática y la informática. En Colombia el comercio electrónico y el acceso y uso de datos está reglamentado desde 1999. Desde 1990, el ministerio de educación establece como obligatoria la inclusión de la informática dentro de los planes de estudio para los escolares y el mismo ministerio sugiere a las instituciones educativas la implementación de los sitios web como medio de comunicación interactiva en los procesos de formación integral. La utilidad del sitio se hace palpable cuando la comunidad educativa se sirva de él para conocer los aspectos más importantes de la institución en lo administrativo, lo académico, lo financiero, sus proyectos, las metas, su historia y todo lo relacionado con guías e información general.

El sitio tiene la posibilidad de actualizarse y mejorarse periódicamente de acuerdo a las necesidades e intereses que vayan surgiendo. "En general las páginas webs pueden realizar las siguientes funciones: facilitar la búsqueda y localización de información, facilitar la obtención (o distribución) de materiales educativos on-line, proporcionar (o editar) información relacionada con las actividades de los centros docentes, posibilitar la comunicación con otras personas, publicar en Internet, facilitar la realización de aprendizajes, realización de gestiones administrativas y comerciales (telegestiones), actuar como medio publicitario, entretener y motivar"<sup>7</sup>.

4.1.5 Conceptos Implícitos. Todo proceso de formación parte de un proceso de comunicación, por lo tanto las instituciones educativas deben permitir cambios en la forma de transmitir y recibir información y abrir nuevas posibilidades de desarrollo individual y colectivo que satisfaga las necesidades de la comunidad y al ritmo que marca la sociedad.

La institución Educativa debe ser un espacio que movilice la capacidad intelectual, la creatividad y el sentido innovador del conocimiento. Promover la utilización de un sitio web, como herramienta tecnológica y con un fin pedagógico y de promoción, orientador del saber para contribuir con el mejoramiento de la calidad de la educación a través del manejo de nuevas tecnologías; es fundamental para el cambio y la transformación social.

A través del sitio web se logra tener una comunicación dinámica e interactiva donde el usuario pueda tener acceso a información rápida y eficaz a cerca de los procesos que suceden en el interior de una comunidad.

### 4.2. MARCO CONTEXTUAL.

 <sup>7</sup> http://peremarques.pangea.org/tipoweb.htm (Consultado en Marzo 5/10)

4.2.1 Información Institucional. El decreto 346 de 2000, que reglamenta la División Político Administrativa del Municipio de Medellín, la comuna 15 Guayabal, está conformada por 7 barrios: Tenche, Trinidad, Santa Fe, Cristo Rey, Guayabal, La Colina y Campo Amor.

La institución educativa "La Presentación" está ubicada en la calle 7 N° 56 – 8 del barrio "Campo Amor", comuna 15 de la ciudad de Medellín; pertenece al núcleo educativo 933 y es de carácter oficial; posee personería jurídica según resolución n° 70, de mayo 30 de 1.960, expedida por la gobernación de Antioquia y licencias de funcionamiento: resolución número nº 61 del 11 de mayo de 1964, emanada de la Gobernación de Antioquia. Resolución: nº 2164 de julio 13 de 1965, emanada del Ministerio de Educación Nacional, Decreto: 627 del 24 de mayo de 1977 con la creación de cinco (5) plazas oficiales. Resolución Departamental nº.16382 de Nov. 27/ 2002, con el nombre de Institución Educativa LA "Presentación. Su código ante el DANE es: 105001004472.

La pedagogía de la "Corrección" es una puerta de entrada para desentrañar la riqueza de la obra educativa de Marie Poussepin inscrita en la misma pedagogía de JESUS y que viene a ser un imperativo de fidelidad, ante la realidad, objeto de nuestra misión. Hoy en día, como en el momento en que vivió Marie Poussepin, es necesario encender una luz; ella lo hizo y lo perpetuó en términos de llamarada para que el mundo se ilumine. "Estad llenos de caridad" "Corregid sin encolerizaros". "Enderezadles si llegan a cometer alguna falta". "Advertir con prudencia y dulzura sus defectos a fin de destruir el mal que de esto pudiera nacer" "Jamás de mal humor". "Imiten en su conducta la vida que JESUS llevó sobre la tierra".

Pedagogía de la firmeza hace referencia al carácter de esencialidad y solidez que ha cimentado y asegurado la vigencia en el tiempo de un proceso generador de personalidades con caracteres estables, seguros, definidos, fuertes, que no mueren y que se manifiestan en la fuerza moral y la certeza de una identidad familiar. El compromiso educativo de Marie Poussepin en su tiempo y en el hoy de la Congregación se apoya, se fundamenta y se fortalece en su carisma sólido, en un acontecer divino en su persona y en su obra que es la Congregación, en donde se asume la vida como misión y acción creadora que genera, salva y libera.

La pedagogía de la firmeza en Marie Poussepin es personalizante, liberadora, trascendente, conduce con sabiduría el corazón de la persona y garantiza un potencial capaz de sortear los avatares del mundo cambiante, utilitarista y efímero.

La pedagogía de la igualdad propende por un sentido de justicia, aceptación y solidaridad en la educación, pilares que han dado cimiento y fortaleza a las Pedagogías de Marie Poussepin. Con su filosofía pretende dotar de recursos y

oportunidades que en los hogares no pueden darles; y no se refiere precisamente al aporte económico sino a la calidad educativa que brindan las instituciones, a través del elemento humano y demás recursos que tenga a su alcance. Educar para la igualdad requiere una formación permanente en valores que parte de una actitud respetuosa y de aceptación al otro con sus diferencias individuales, esto se manifiesta en la voluntad de actuar en forma benevolente, de ejercitarse en la comprensión, de abrirse a los otros para aceptarlos tal como son y canalizar las diferencias de una manera constructiva y racional.

Las personas tienen necesidad de convicciones orientadas a una verdadera solidaridad, de una convivencia pacífica con su familia y su grupo, en el cual interactúan; y a procurar que sus creencias y tradiciones no las lleven a asumir comportamientos de exclusión de los demás, esto permitirá la construcción de un mundo mejor a partir de las diferencias.

La igualdad supone la disponibilidad de aceptación al otro, tanto en su origen como en su apariencia física, tradiciones culturales, identidad de grupo y forma de vida; esto requiere de apertura al cambio y a la voluntad de hacer esfuerzos para comprender los verdaderos motivos del otro, para desear cambios, incluso, estar dispuesto a contribuir a su realización.

La pedagogía de la gravedad y el equilibrio busca un encuentro del sujeto con la cultura y el mismo hombre a través del Evangelio, de tal manera que se halle el verdadero equilibrio entre la realidad del ser con la fe por medio del seguimiento al PADRE.

Marie Poussepin nos invita en esta pedagogía a valorar el sentido de las cosas y las acciones del Padre creador, de nosotros mismos y de los demás. Su enseñanza en la pedagogía de la gravedad y el equilibrio se entrega a los educadores para que tengan elementos que les permitan reconocer en la acción de su vocación el elemento básico para la construcción de un sujeto integral, conocedor de la ciencia y vinculado directamente con la palabra evangelizadora de Jesús; es decir, la calidad del SER que trasciende no solo a través de la práctica del conocimiento sino como testimonio vivencial de las sagradas escrituras y del legado cristiano-católico de Jesús. Esta pedagogía forma al individuo en la capacidad de dar valor a las cosas que se tienen, y que se adquieren a través del conocimiento, por medio del trabajo y gracias al don divino. Reconociendo en las dificultades la oportunidad de trascender a sí mismo, superando las pruebas que la misma vida en su cotidianidad presenta, dando un sentido de calidad de vida a cada uno de los actos que realizamos.

Marie Poussepin invita al educador Presentación a brindar ciencia al mismo tiempo que ayuda a fortalecer el espíritu cristiano a través de la palabra del Evangelio. Busca maestros comprometidos de palabra y ejemplo, seres humanos dispuestos a saber, a reconocer y a mejorar su entorno, a entregar su conocimiento sin condiciones, y que al mismo tiempo puedan testimoniar a través de sus actos las enseñanzas de Jesús. Un maestro que enseña solo ciencia, no siembra en sus alumnos semillas de fe. Por eso el educador Presentación desde cualquier área del conocimiento debe saber hablar de Jesús, enseñar a dar gracias al Padre y orientador a sus alumnas como testigos de fe, pertenecientes a la iglesia cristiana, católica y apostólica.

Pedagogía de la interioridad: el hombre no ha de quedarse en la pura contemplación del mundo, sino que habrá de empujar a la naturaleza hacia la construcción de lo verdadero porque en esta construcción habrá de asumir como suyas las causas de la paz, la igualdad y la causa de la justicia, con una visión de su capacidad intelectual que le permite participar en la creación del futuro, escogiéndolo y no sintiéndose víctima de él.

Ser conductores del hombre hacia su propia interioridad es una tarea que involucra una alta cuota de responsabilidad y quizás la mejor forma de afrontarla; teniendo siempre presente el bien de la humanidad que habrá de ser, en última instancia, el motor que anima.

Cuando el hombre es capaz de experimentar una presencia mística en todos los aspectos de la vida y de las cosas, se enfrenta al nacimiento de una nueva convivencia y percepción de la vida cotidiana, como algo sacramental que daría lugar a una "Civilización Sagrada".

Pedagogía de la ternura es el tinte positivo de lo que hacemos y vivimos: "La espera paciente de la hora de Dios en la búsqueda incansable de su voluntad, es admirar, lo bello de la vida". Con la ternura se trasforma lo cotidiano y rutinario en una experiencia única "Conservad la presencia de Dios en todas vuestras acciones y para esto habladle a menudo, hablad de Él con frecuencia y renovad la intención de hacerlo todo para su gloria".

Otra cualidad de la ternura es dar dulzura a nuestros actos. Nos dice Marie Poussepin "Sed dulces en vuestras palabras – tened mucha ternura y vigilancia con la juventud que educáis, Tratad de haceros amar". "Sed dulces sin debilidad, firmes sin dureza" (R.G.) requiere buena dosis de una ternura exquisita y equilibrada. Por eso, entre las cualidades que exige Marie Poussepin a los maestros está la dulzura al lado de la paciencia, la modestia, la humildad, caridad, y una buena preparación pedagógica.

Pedagogía de la tolerancia de Marie Poussepin aparece como ejercicio de su carisma: El servicio de la caridad: "La verdadera caridad las conducirá a la cordialidad, a la amabilidad, a entenderse, a darse en todo muestras de deferencia y cordialidad que las comprometerá a aceptarse mutuamente con sus debilidades e imperfecciones; las inspirará a que juzguen siempre favorablemente las acciones de los demás o que excusen las intenciones cuando no pueden justificar las acciones" También aconsejaba: "Desterrarán de su corazón todo resentimiento, sufrirán las contrariedades….. Las palabras duras y aun las burlas". En las reglas que Marie Poussepin escribió para sus hijas podemos encontrar un tratado sobre la tolerancia:

"Estad siempre dispuestas a hacer el bien, jamás de mal humor".

"Estad llenas de caridad, no juzguéis nunca mal, soportad a vuestras hermanas como queréis que ellas os soporten y aún más si tienen más necesidad de ello".

Pedagogía de la Vigilancia: es estar atentas, estar en vela, caminar con ellas. Para Marie Poussepin, la vigilancia está unida a la ternura y a la conciencia de la presencia de Dios. Esto implica estar atentos a la realidad y a la persona del alumno. "Tened vigilancia y ternura con la juventud que educáis".

Hay que trabajar en la formación mediante el análisis de la realidad, iluminados por la Palabra de Dios fuente de cambio. Una realidad que envuelve al joven de hoy, si no está atento y vigilante para hacerle frente. Por esto Marie Poussepin insiste en que para salvar la juventud hay que caminar con ella siendo la "carta abierta al amor de Dios" para que su palabra le ayude a estar siempre atenta y en vela, es decir, con la lámpara encendida.

Cuando educamos lo debemos hacer con amor y convicción, como eje fundamental, debemos retornar a Dios como el principio y fin de todas las cosas y esto es precisamente lo que Dios y Marie Poussepin quieren de nosotros los docentes, dedicando toda la atención, cuidados y desvelos a nuestros alumnos.

4.2.2 Población Objeto. El personal que se atiende en la institución es netamente femenino (900 alumnas aproximadamente) distribuidas en 24 grupos y 12 grados de Preescolar a undécimo. La básica primaria es atendida en la jornada de la tarde (1:00 pm a 6:00 pm) y la secundaria y media es atendida en la jornada de la mañana (6:30 am a 12:30 pm). El cuerpo docente está conformado por 26 profesores, además se cuenta con la rectora, 2 coordinadores, 2 secretarias y 1 bibliotecario.

El documento "Estado de la organización juvenil de la comuna 15" fue tomado como referencia, para el acercamiento al contexto de la población de las jóvenes (comunidad femenina) del colegio La Presentación de Campo Amor.

En esta comuna el mayor porcentaje de las viviendas se encuentra en el estrato socioeconómico medio bajo, con un total de 16.362, seguida por el estrato 4

medio con un total de 4020 viviendas, y con una minoría en el estrato bajo de 2661 en estrato 2.

Según el plan de desarrollo de la comuna 15 de Guayabal tiene una población de 15.025 que están en edad de formación básica y el 3% está vinculado al proceso de organizaciones juveniles. En educación la comuna cuenta con 46 instituciones educativas, y luego de la fusión quedaron así: 23 de carácter oficial y 20 privadas, algunas de ellas ofrecen la modalidad de media técnica.

En servicios culturales, en el plan de desarrollo se identifica que la comunidad se ocupa de realizar actividades culturales en los pocos espacios destinados para ello, orientadas a congregar a una amplia parte de la población de la zona. Las cajas de compensación COMFENALCO y COMFAMA han tenido presencia en la zona y representan espacios desde los cuales se jalonan procesos de formación en artes y de organización y promoción de eventos culturales que vinculen a las organizaciones juveniles de la comuna.

La tendencia de los jóvenes es a pertenecer a organizaciones culturales y deportivas dada la presencia de infraestructuras físicas que los posibilitan como: terminal del sur, polideportivo de Belén (comuna 16), el Parque Juan Pablo II, el Zoológico Santa Fe, el Club COMFENALCO y el Rodeo. Pero definitivamente la presencia del INDER en la comuna convoca a la conformación de grupos deportivos a una porción significativa de niños y jóvenes, lo que es llamativo es que estos no atienden a las convocatorias dirigidas a las agrupaciones juveniles, auto-marginándose y a la vez siendo marginados por los demás grupos.

Esta situación hace pensar en que este tipo de institucionalidad se referencia solo en el carácter recreativo y competitivo y no conciben estas actividades como de índole social. Las alumnas de la Presentación aportan desde la existencia de los grupos culturales, artísticos, deportivos que se desarrollan dentro de la vida institucional y que son orientadas por la Institución Educativa y sostenida con sus recursos, solo algunas jornadas escolares complementarias de COMFENALCO, saldrán de este parámetro.

La institución educativa La Presentación recoge este análisis para subsanar en parte las debilidades encontradas en los grupos de niñas y jóvenes del sector, es así como al interior de la institución se organizan, ofrecen y desarrollan actividades culturales, recreativas y deportivas, como también actividades de música, danza y teatro, pero no pueden llamarse movimientos juveniles zonales, sino grupos aislados que obedecen a intereses individuales y de proyección institucional. En general, las jóvenes relacionan como mayor fortaleza las cualidades o características propias de la juventud; esto es la alta motivación, el deseo de aprender y vivir experiencias nuevas, la alegría, el empuje, las habilidades y talentos que poseen, los afectos que se han creado, el trabajo en equipo, los sueños y el logro de las metas que se proponen, el dinamismo y la disposición, la constancia, el sentido de pertenencia, el emprendimiento.

# 4.3 MARCO METODOLÓGICO.

4.3.1 Tipo De Investigación. La línea de investigación para desarrollar este proyecto es la investigación tecnológica aplicada, entendida ésta como "aquella que genera conocimientos o métodos dirigidos al sector productivo de bienes y servicios, ya sea con el fin de mejorarlo y hacerlo más eficiente, o con el propósito de obtener nuevos productos que sean competitivos en el sector"<sup>8</sup>. Se puede concebir, también, como el tipo de estudios científicos orientados a resolver problemas de la vida cotidiana o a controlar situaciones prácticas. Además es un instrumento para poder resolver problemas de la sociedad. La ciencia y tecnología tienen como causas la necesidad de que el ser humano viva con más comodidad y seguridad. Por lo anterior este tipo de investigación es necesaria para impulsar y promover el desarrollo de la sociedad a nivel internacional, regional o local.

"El fundamento epistemológico de la investigación aplicada está en la base de distinciones tales como: "saber y Hacer", "Verdad y Acción", "Conocimiento y práctica", Explicación y Aplicación", "Verdad y Eficiencia". La idea de fondo está en las relaciones de utilidad del conocimiento, considerando que la función elemental del conocimiento en los organismos va estrechamente relacionada a su necesidad de subsistencia mediante mecanismos de adaptación al medio y control del mismo. Aunque el pragmatismo filosófico explotó hasta sus límites la noción de "utilidad" como criterio máximo de verdad, ninguna otra posición en la filosofía reciente niega esa función esencial"<sup>9</sup>.

Este tipo de investigación es emprendida para adquirir nuevos conocimientos, está orientada a conseguir un logro específico práctico en particular. Los resultados de esta investigación tienen como fin ser válidos para fabricar un producto, concebir un proceso productivo, que dé lugar a un nuevo método o a configurar un sistema. También puede dar origen a una invención o a una innovación o mejorar un determinado producto o proceso.

Mediante la aplicación de la investigación aplicada, se abren las posibilidades de crear nuevas ideas científicas que hagan aportes significativos a la humanidad desde cualquier ámbito.

<sup>8</sup> http://hosting.udlap.mx/profesores/miguela.mendez/alephzero/archivo/historico/az 27/clasificacion.html (Consultado en Abril 6/10)

<sup>9</sup> http://padron.entretemas.com/InvAplicada/index.htm (Consultado en abril 6/10)

Este proyecto pretende implementar en la comunidad a la cual pertenece la institución educativa el uso, manejo y aplicación de herramientas virtuales, para acceder a la información referida a su colegio. El dominio de herramientas tecnológicas se verá revertido en el conocimiento que los usuarios puedan alcanzar acerca del mismo.

4.3.2 Técnicas e instrumentos de recolección de la información. Para recolectar la información que permitiera la validación de esta propuesta se utilizó la encuesta; la cual consiste en obtener información de los sujetos de estudio, proporcionada por ellos mismos, sobre opiniones, actitudes o sugerencias. Hay dos maneras de obtener información con este método: la entrevista y el cuestionario; para este caso se realizó el segundo y se aplicó de manera individual, luego de elaborar una encuesta como instrumento de estudio (ver anexo A)

- Instrumento aplicado: Encuesta.
- Propósito: recolectar información proveniente de la comunidad a la cual pertenece la Institución educativa La Presentación sobre la necesidad de implementar un sitio Web como medio eficaz para promover el conocimiento académico y administrativo de la institución.
- Margen de error: aproximadamente entre el 2% y el 4%
- Fecha de aplicación: Entre febrero y marzo de 2010.
- Población: Comunidad educativa del barrio Campo amor de la ciudad de Medellín.
- Muestra: aplicada a 100 personas compuesta por: 25 alumnas de básica primaria, 25 padres de familia, 15 profesores, 10 egresadas y 25 alumnas de básica secundaria y media, todos pertenecientes a la comunidad educativa de "La Presentación" de Campo Amor.

4.3.3 Análisis de la información.

• Tablas.

Tabla 1 Pregunta 1 ¿Posee computador en su hogar?

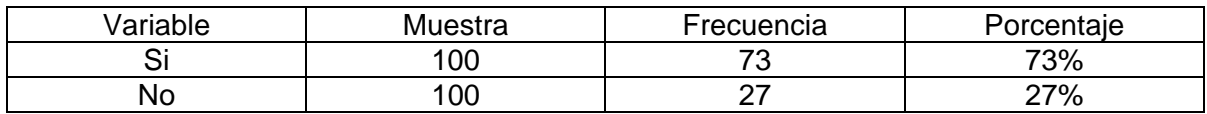

#### Tabla 2

Pregunta 2 En caso de no poseer computador en su hogar, ¿tiene otras posibilidades de acceso a la herramienta?

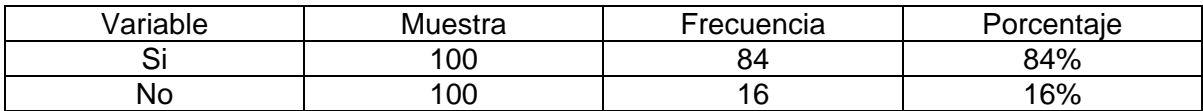

Tabla 3

Pregunta 3 ¿Está capacitado para el manejo del computador y sus programas básicos (Excel, Word, Power point)?

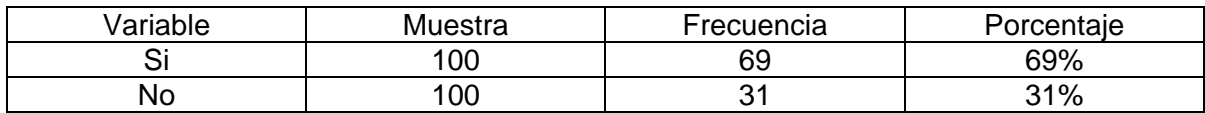

Tabla 4

Pregunta 4 ¿Hace uso frecuente del computador?

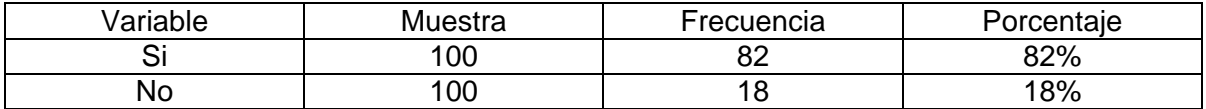

Tabla 5

Pregunta 5 ¿Visita usted páginas o sitios Web en internet?

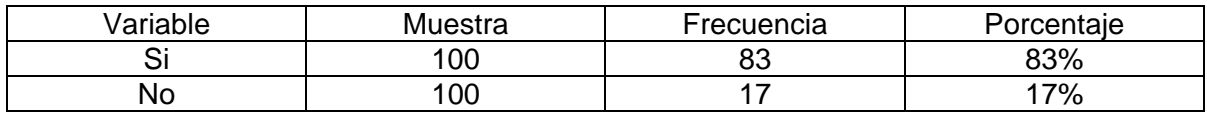

Tabla 6

Pregunta 6 ¿Posee cuenta de correo electrónico?

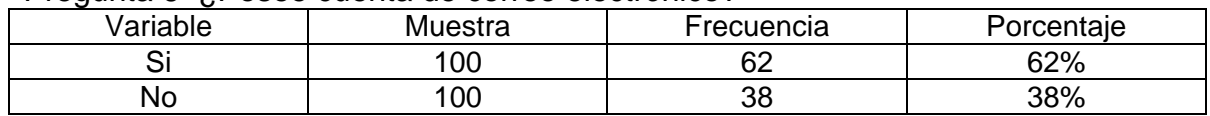

#### Tabla 7

Pregunta 7 ¿La institución Educativa utiliza medios de comunicación para informar las actividades programadas?

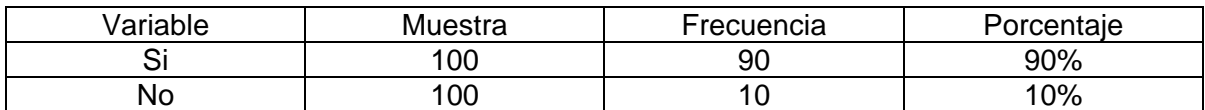

#### Tabla 8

Pregunta 8 ¿Conoce usted, cuál es la misión, visión y filosofía de la institución?

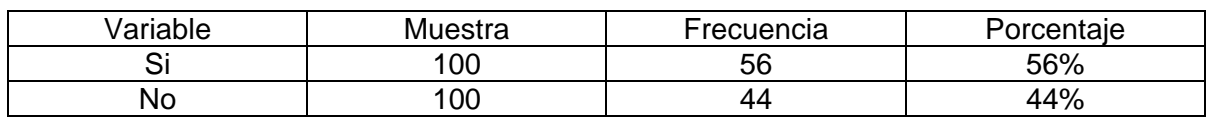

#### Tabla 9

Pregunta 9 ¿Le gustaría tener un canal más ágil, para estar en contacto con la institución?

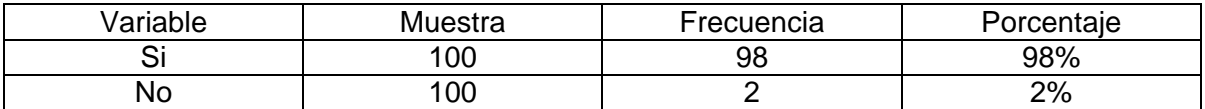

#### Tabla 10

Pregunta 10 ¿Le gustaría tener un lugar en internet donde se encuentre toda la información de la institución (sitio Web)?

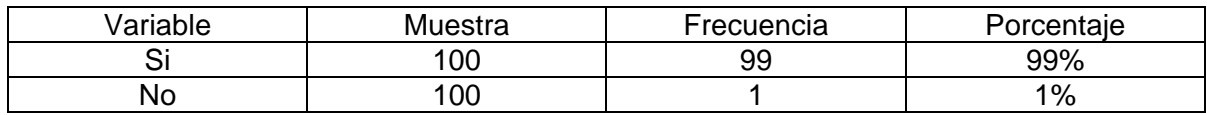

#### Gráficas

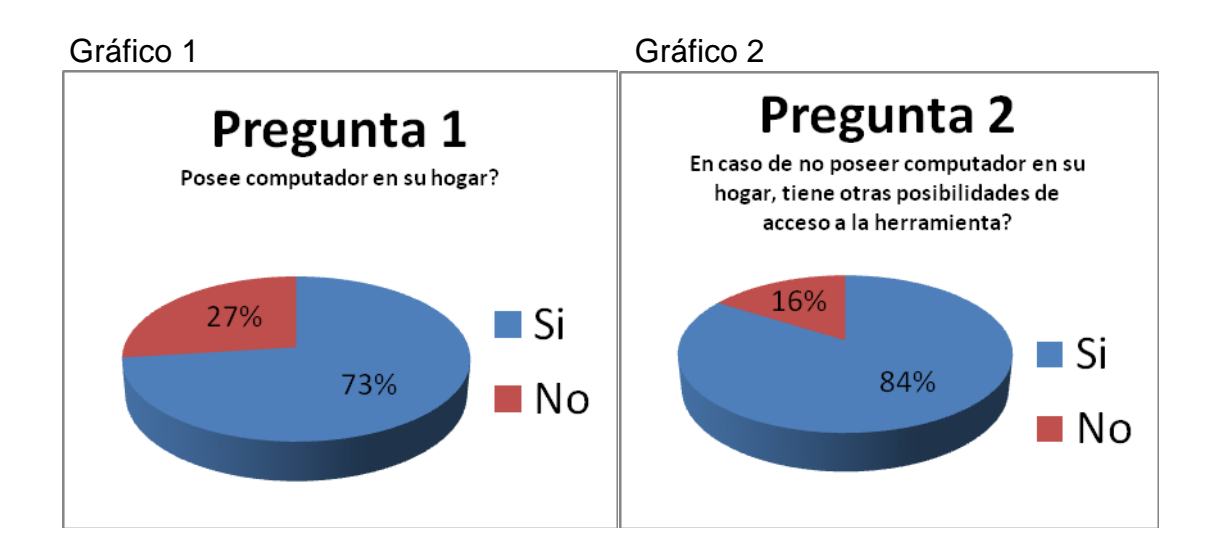

Gráfico 3 Gráfico 4

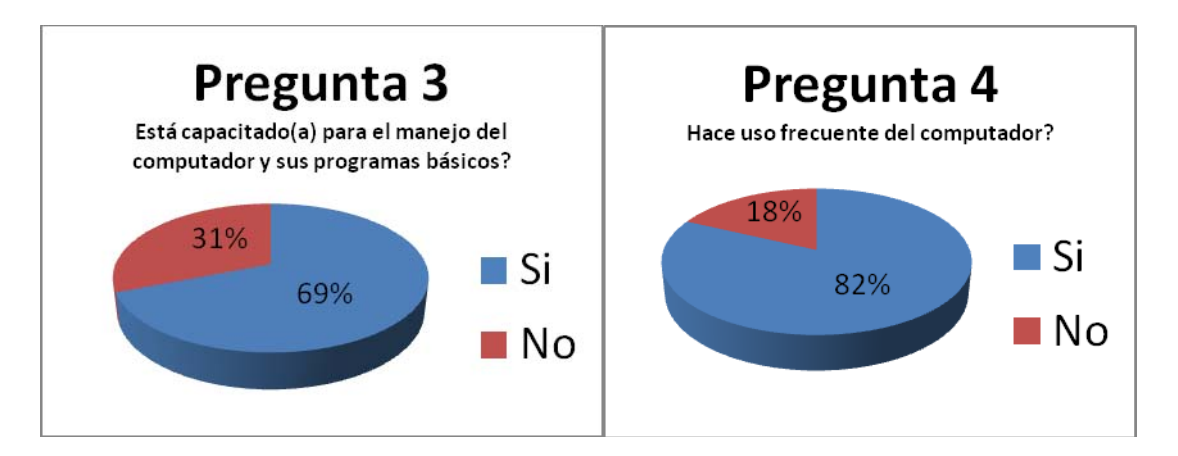

#### Gráfico 5 Gráfico 6

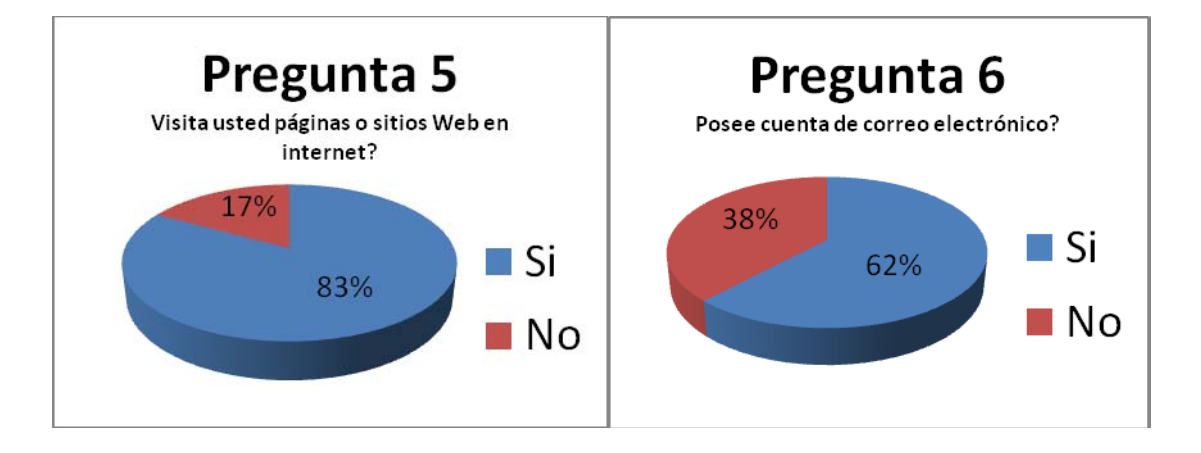

Gráfico 7 Gráfico 8

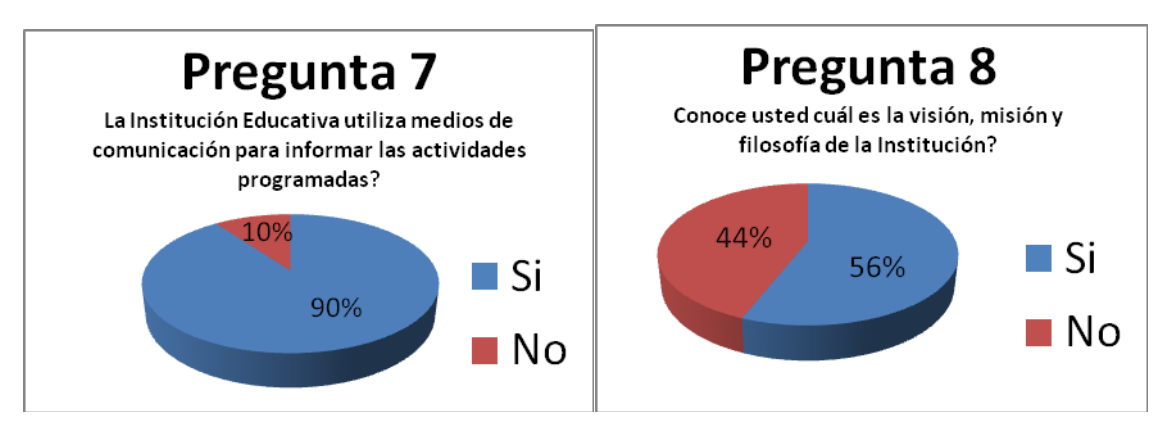

Gráfico 9 Gráfico 10

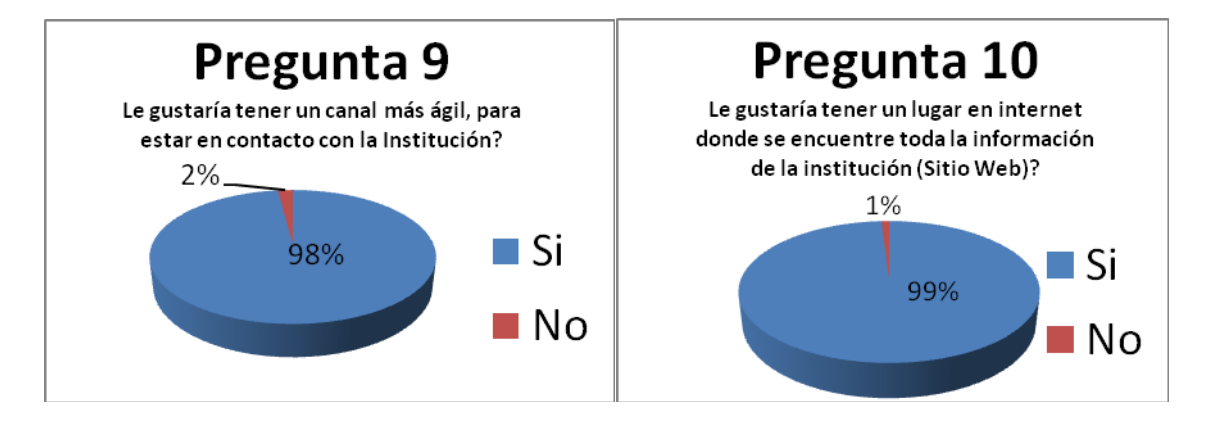

 Análisis de la información. A través de las tablas y las representaciones gráficas de los datos obtenidos, se evidencia que el 73% de las personas poseen en su hogar un computador, mientras que el 27% no lo posee; sin embargo, el 84% de la comunidad tiene acceso al computador así sea en una sala de internet, donde un familiar o un amigo, sólo el 16% no tiene esta posibilidad o simplemente no ha visto la necesidad de acceder a dicha herramienta o servicio.

Sobre las habilidades para el manejo del computador a través de sus programas más comunes como "Word", "Power Point", "Excel"; el 69% de los encuestados manifestaron manejarlos en sus aspectos básicos, mientras que el 31% manifestó no tener conocimientos básicos. Es de anotar que la mayoría de las personas en el rango del 31% son padres de familia y algunas niñas de la básica primaria. El rango del 31% es aparentemente muy alto pero es de aclarar que la pregunta los limitó a los programas básicos de "Office".

Analizando la pregunta 4, sobre el uso del computador, el 16% respondió no hacerlo mientras que el 84% respondió hacerlo con frecuencia; este aumento se evidencia por otros intereses del usuario como el chat, las redes sociales, el "cacharreo" de páginas y sitios Web y hasta para realizar algunas consultas y tareas. La apreciación anterior es corroborada en la pregunta siguiente cuando se pregunta por la visita a sitios Web y el 83% da una respuesta afirmativa, mientras que el 17% dice no hacerlo. Es importante resaltar que de esa mayoría de personas que utilizan un computador y por consiguiente visitan la web, un 62% poseen una cuenta de correo electrónico que utilizan como medio de comunicación, mientras el 38% no tienen cuenta de correo electrónico; acá se vuelve a evidenciar que la mayoría de las personas que pertenecen a este último rango son padres de familia y alumnas de primaria.

Las preguntas 7 y 8 se realizaron con la intención de conocer cómo fluía la información entre la comunidad y la institución educativa y de verificar si los canales utilizados eran los más apropiados. Sobre los medios de comunicación utilizados para informar, el 90% manifestó que si los conocía y los utilizaban adecuadamente, mientras el 10% no conocía los medios utilizados por la institución para dar a conocer sus informaciones o programas; pero al preguntar por el conocimiento que se tenía de la misión, la visión y la filosofía se notó que gran porcentaje, un 44% no conocían los hilos conductores de cualquier institución educativa, mientras que el 56% conocían sobre estos aspectos. La diferencia porcentual en las preguntas 7 y 8 se debe a que las personas consideran información solamente aquello que tiene que ver con reuniones, citaciones, cronogramas.

Las preguntas 9 y 10 ya hablan de la necesidad y pertinencia de poseer un sitio web propio, que de identidad, imagen y reconocimiento a nivel local, regional e internacional y que permita promover la vida académica y administrativa de la institución educativa y en ese sentido la favorabilidad en las respuestas es evidente ya que el 98% manifestó la necesidad de poseer un canal de comunicación más ágil y un 99% estuvo de acuerdo con que la mejor opción es poseer un sitio web.

4.3.4 Evidencias del diseño. Para dar cuenta del desarrollo del proyecto se plantearon diferentes diseños a través de un mapa de contenidos, un mapa de navegación y unas interfaces que dan cuenta de estructura y diseño del sitio web.

4.3.4.1 Mapa de Contenido.

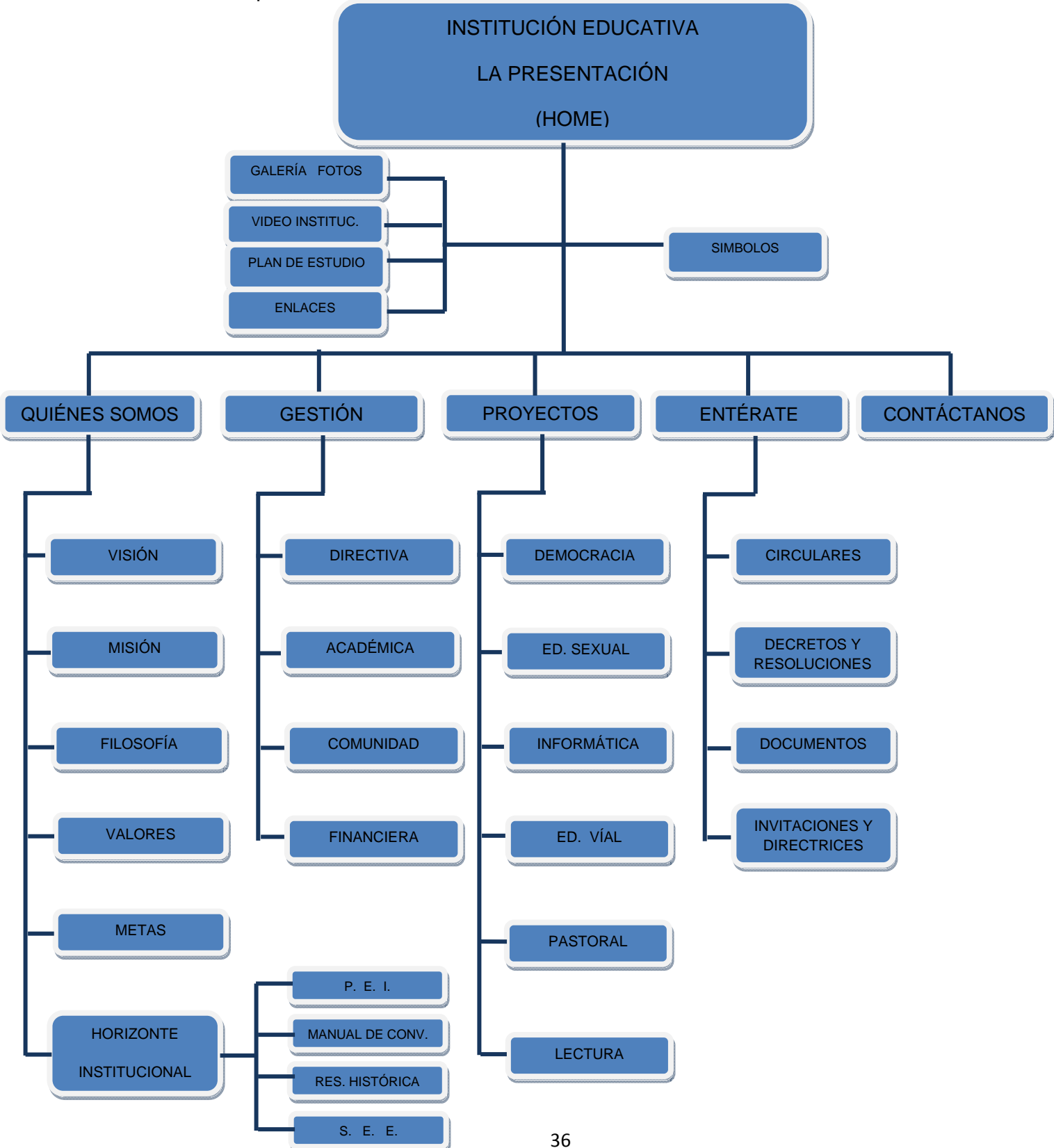

4.3.4.2 Descripción del sitio. El sitio web que se desarrolla para promover el conocimiento de la vida académica y administrativa de la Institución educativa La presentación de Campo Amor de la ciudad de Medellín cuenta con:

 Página de inicio o principal diseñada con Dreamweaver que cuenta con un "top Frame" donde se diseña el cabezote o banner con la ayuda de flash para permitir movimiento y dinamismo. Allí se ubica el escudo institucional (parte superior izquierda) el nombre de la institución (centrado), la foto de la fundadora (parte superior derecha), debajo del título van apareciendo de manera individual cada uno de los valores de la institución y en la parte inferior del banner aparecen los enlaces o botones Flash, que por interacción del usuario, ayudan a navegar por diferentes páginas del sitio (Quiénes somos, Gestión, Proyectos, Entérate y Contáctanos). Este banner es permanente durante el tiempo que este abierto el sitio, a excepción de utilizar un link a otro sitio o a un documento PDF.

"Left Frame" donde se encuentran ubicadas imágenes mapeadas que sirven como enlaces, por interacción del usuario, para llegar a diferentes páginas como: Galería de fotos, video institucional, plan de estudios y enlaces con otros sitios de interés general. Este menú no presenta modificaciones mientras el sitio este abierto, a excepción de utilizar un link a otro sitio o a un documento PDF.

"Main Frame" representa la página (de primer, segundo, tercer y cuarto nivel) que cambia constantemente a medida que se dan los link o vínculos. La principal cuenta con un texto de bienvenida, una fotografía que representa una panorámica exterior de la institución y un texto enlace (por interacción del usuario) que nos lleva a conocer los símbolos institucionales y a escuchar el sonido del himno.

- Quiénes Somos: Página de segundo nivel que cuenta con botones activos en la parte inferior (Visión, Misión, Filosofía, Valores, Metas y Horizonte Institucional). Cuenta con un texto inactivo con una pequeña reseña del tema a tratar y debajo del texto una imagen o foto alusiva al tema. La página cuenta con un enlace texto que por interacción del usuario nos lleva atrás o al inicio (página principal).
- Gestión: Página de segundo nivel que cuenta con botones activos en la parte inferior (Directiva, académica, Financiera, Comunidad). Cuenta con un texto inactivo que hace una reseña de la gestión institucional y debajo una imagen alusiva al tema tratado. La página cuenta con un enlace texto que por interacción del usuario nos lleva atrás o al inicio (página principal).
- Proyectos: Página de segundo nivel que cuenta con botones activos en la parte inferior (Democracia, Sexualidad, Educación Vial, Informática, Pastoral, Animación a la lectura). Cuenta con un texto inactivo en la parte superior que hace referencia a los proyectos más importantes que trabaja la institución y debajo de este texto aparece una foto relacionada con el tema. La página cuenta con un enlace texto que por interacción del usuario nos lleva atrás o al inicio (página principal).
- Entérate: Página de segundo nivel que cuenta con botones activos en la parte inferior (Documentos, Circulares, Invitaciones, decretos). Cuenta con un texto inactivo que realiza una presentación o invitación a conocer las novedades más importantes de la institución y debajo de este una foto alusiva al tema. El link a los botones de la parte inferior nos lleva automáticamente a la página solicitada y allí encontramos el titulo del documento, o circular, o decreto, o invitación con su respectivo texto (enlace) para acceder al mismo en un formato determinado (PDF). La página cuenta con un enlace texto que por interacción del usuario nos lleva atrás o al inicio (página principal).
- Contáctanos: página de segundo nivel que cuenta con un formato que el usuario puede llenar y enviar sugerencias o recomendaciones a la institución educativa. ). La página cuenta con un enlace texto que por interacción del usuario nos lleva al inicio (página principal).
- Visión: página de tercer nivel que presenta un texto inactivo en la parte superior que da cuenta de la visión institucional y debajo de éste, una foto alusiva al tema. En la parte inferior hay botones Flash activos (por interacción de usuario) que nos remiten a otras páginas que tienen que ver con QUIÉNES SOMOS: Misión, Filosofía, Valores, Metas y horizonte institucional. La página cuenta con un enlace texto que por interacción del usuario nos lleva atrás o al inicio (página principal).
- Nuestros Valores: página de tercer nivel que presenta un texto inactivo en la parte superior que da cuenta de nuestros valores y debajo de éste, una foto alusiva al tema. En la parte inferior hay botones Flash activos (por interacción de usuario) que nos remiten a otras páginas que tienen que ver con QUIÉNES SOMOS: Misión, Filosofía, Visión, Metas y horizonte institucional. La página cuenta con un enlace texto que por interacción del usuario nos lleva atrás o al inicio (página principal).
- Filosofía: página de tercer nivel que presenta un texto inactivo en la parte superior que da cuenta de la filosofía institucional. En la parte inferior hay botones Flash activos (por interacción de usuario) que nos remiten a otras páginas que tienen que ver con QUIÉNES SOMOS: Misión, Visión, Valores, Metas y horizonte institucional. La página cuenta con un enlace texto que por interacción del usuario nos lleva atrás o al inicio (página principal).
- Misión: página de tercer nivel que presenta un texto inactivo en la parte superior que da cuenta de la Misión institucional y debajo de éste, una foto alusiva al tema. En la parte inferior hay botones Flash activos (por interacción de usuario) que nos remiten a otras páginas que tienen que ver con QUIÉNES SOMOS: Visión, Filosofía, Valores, Metas y horizonte institucional. La página cuenta con un enlace texto que por interacción del usuario nos lleva atrás o al inicio (página principal).
- Metas: página de tercer nivel que presenta un texto inactivo en la parte superior que da cuenta de las metas institucionales y debajo de éste, una foto alusiva al tema. En la parte inferior hay botones Flash activos (por interacción de usuario) que nos remiten a otras páginas que tienen que ver con QUIÉNES SOMOS: Misión, Filosofía, Valores, Visión y horizonte institucional. La página cuenta con un enlace texto que por interacción del usuario nos lleva atrás o al inicio (página principal).
- Horizonte Institucional: página de tercer nivel que presenta un texto inactivo en la parte superior con una reseña de nuestro horizonte y debajo de éste, unas imágenes que sirven de enlace (por interacción del usuario) para conocer en formato PDF: el P.E.I., el Manual de Convivencia, La Reseña histórica de la Institución y el S.I.E.E. En la parte inferior hay botones Flash activos (por interacción de usuario) que nos remiten a otras páginas que tienen que ver con QUIÉNES SOMOS: Misión, Filosofía, Valores, Metas y Visión. La página cuenta con un enlace texto que por interacción del usuario nos lleva atrás o al inicio (página principal).
- Directiva: página de tercer nivel que presenta un texto inactivo en la parte superior que da cuenta de la gestión directiva, un texto enlace para ampliar la información a través de un documento PDF y debajo de éste, una foto alusiva al tema. En la parte inferior hay botones Flash activos (por interacción de usuario) que nos remiten a otras páginas que tienen que ver con GESTIÓN: Académica, Comunidad y financiera. La página cuenta con un enlace texto que por interacción del usuario nos lleva atrás o al inicio (página principal).
- Académica: página de tercer nivel que presenta un texto inactivo en la parte superior que da cuenta de la gestión académica, un texto enlace para ampliar

la información a través de un documento PDF y debajo de éste, una foto alusiva al tema. En la parte inferior hay botones Flash activos (por interacción de usuario) que nos remiten a otras páginas que tienen que ver con GESTIÓN: Directiva, Comunidad y financiera. La página cuenta con un enlace texto que por interacción del usuario nos lleva atrás o al inicio (página principal).

- Financiera: página de tercer nivel que presenta un texto inactivo en la parte superior que da cuenta de la gestión Financiera, un texto enlace para ampliar la información a través de un documento PDF y debajo de éste, una foto alusiva al tema. En la parte inferior hay botones Flash activos (por interacción de usuario) que nos remiten a otras páginas que tienen que ver con GESTIÓN: Académica, Comunidad y Directiva. La página cuenta con un enlace texto que por interacción del usuario nos lleva atrás o al inicio (página principal).
- Comunidad: página de tercer nivel que presenta un texto inactivo en la parte superior que da cuenta de la gestión de la comunidad, un texto enlace para ampliar la información a través de un documento PDF y debajo de éste, una foto alusiva al tema. En la parte inferior hay botones Flash activos (por interacción de usuario) que nos remiten a otras páginas que tienen que ver con GESTIÓN: Académica, directiva y financiera. La página cuenta con un enlace texto que por interacción del usuario nos lleva atrás o al inicio (página principal).
- Sexualidad: página de tercer nivel que presenta un texto inactivo en la parte superior que da cuenta del proyecto de sexualidad, un texto enlace para ampliar la información a través de un documento PDF y debajo de éste, una foto alusiva al tema. En la parte inferior hay botones Flash activos (por interacción de usuario) que nos remiten a otras páginas que tienen que ver con PROYECTOS: Democracia, Ed. Vial, Informática, Animación a la Lectura, Pastoral. La página cuenta con un enlace texto que por interacción del usuario nos lleva atrás o al inicio (página principal).
- Democracia: página de tercer nivel que presenta un texto inactivo en la parte superior que da cuenta del proyecto de Democracia, un texto enlace para ampliar la información a través de un documento PDF y debajo de éste, una foto alusiva al tema. En la parte inferior hay botones Flash activos (por interacción de usuario) que nos remiten a otras páginas que tienen que ver con PROYECTOS: Sexualidad, Ed. Vial, Informática, Animación a la Lectura, Pastoral. La página cuenta con un enlace texto que por interacción del usuario nos lleva atrás o al inicio (página principal).
- Educación Vial: página de tercer nivel que presenta un texto inactivo en la parte superior que da cuenta del proyecto de educación Vial, un texto enlace para ampliar la información a través de un documento PDF y debajo de éste, una foto alusiva al tema. En la parte inferior hay botones Flash activos (por interacción de usuario) que nos remiten a otras páginas que tienen que ver con PROYECTOS: Democracia, Sexualidad, Informática, Animación a la Lectura, Pastoral. La página cuenta con un enlace texto que por interacción del usuario nos lleva atrás o al inicio (página principal).
- Club de Informática: página de tercer nivel que presenta un texto inactivo en la parte superior que da cuenta del proyecto: Club de Informática, un texto enlace para ampliar la información a través de un documento PDF y debajo de éste, una foto alusiva al tema. En la parte inferior hay botones Flash activos (por interacción de usuario) que nos remiten a otras páginas que tienen que ver con PROYECTOS: Democracia, Ed. Vial, Sexualidad, Animación a la Lectura, Pastoral. La página cuenta con un enlace texto que por interacción del usuario nos lleva atrás o al inicio (página principal).
- Pastoral: página de tercer nivel que presenta un texto inactivo en la parte superior que da cuenta del proyecto de Pastoral, un texto enlace para ampliar la información a través de un documento PDF y debajo de éste, una foto alusiva al tema. En la parte inferior hay botones Flash activos (por interacción de usuario) que nos remiten a otras páginas que tienen que ver con PROYECTOS: Democracia, Ed. Vial, Informática, Animación a la Lectura, Sexualidad. La página cuenta con un enlace texto que por interacción del usuario nos lleva atrás o al inicio (página principal).
- Animación a la Lectura: página de tercer nivel que presenta un texto inactivo en la parte superior que da cuenta del proyecto de Animación a la Lectura, un texto enlace para ampliar la información a través de un documento PDF y debajo de éste, una foto alusiva al tema. En la parte inferior hay botones Flash activos (por interacción de usuario) que nos remiten a otras páginas que tienen que ver con PROYECTOS: Democracia, Ed. Vial, Informática, Sexualidad, Pastoral. La página cuenta con un enlace texto que por interacción del usuario nos lleva atrás o al inicio (página principal).
- Documentos: página de tercer nivel que presenta una lista de títulos enlace (por interacción del usuario) con los documentos más actuales e importantes para la comunidad educativa; al ejecutar el enlace se remite a un documento PDF. En la parte inferior hay botones Flash activos (por interacción de usuario) que nos remiten a otras páginas que tienen que ver con ENTÉRATE: Decretos, Invitaciones y Circulares. La página cuenta con un enlace texto que por interacción del usuario nos lleva atrás o al inicio (página principal).
- Decretos: página de tercer nivel que presenta una lista de títulos enlace (por interacción del usuario) con los Decretos y Resoluciones más actuales e importantes para la comunidad educativa; al ejecutar el enlace se remite a un documento PDF. En la parte inferior hay botones Flash activos (por interacción de usuario) que nos remiten a otras páginas que tienen que ver con ENTÉRATE: Documentos, Invitaciones y Circulares. La página cuenta con un enlace texto que por interacción del usuario nos lleva atrás o al inicio (página principal).
- $\triangleright$  Invitaciones: página de tercer nivel que presenta una lista de títulos enlace (por interacción del usuario) con las últimas invitaciones realizadas a la institución y por la institución a profesores, alumnos, padres o comunidad en general; al ejecutar el enlace se remite a la invitación en formato PDF. En la parte inferior hay botones Flash activos (por interacción de usuario) que nos remiten a otras páginas que tienen que ver con ENTÉRATE: Decretos, Documentos y Circulares. La página cuenta con un enlace texto que por interacción del usuario nos lleva atrás o al inicio (página principal).
- Circulares: página de tercer nivel que presenta una lista de títulos enlace (por interacción del usuario) con las circulares más actuales e importantes para la comunidad educativa; al ejecutar el enlace se remite a un documento PDF. En la parte inferior hay botones Flash activos (por interacción de usuario) que nos remiten a otras páginas que tienen que ver con ENTÉRATE: Decretos, Invitaciones y Documentos. La página cuenta con un enlace texto que por interacción del usuario nos lleva atrás o al inicio (página principal).

# 4.3.4.3 Mapa de navegación.

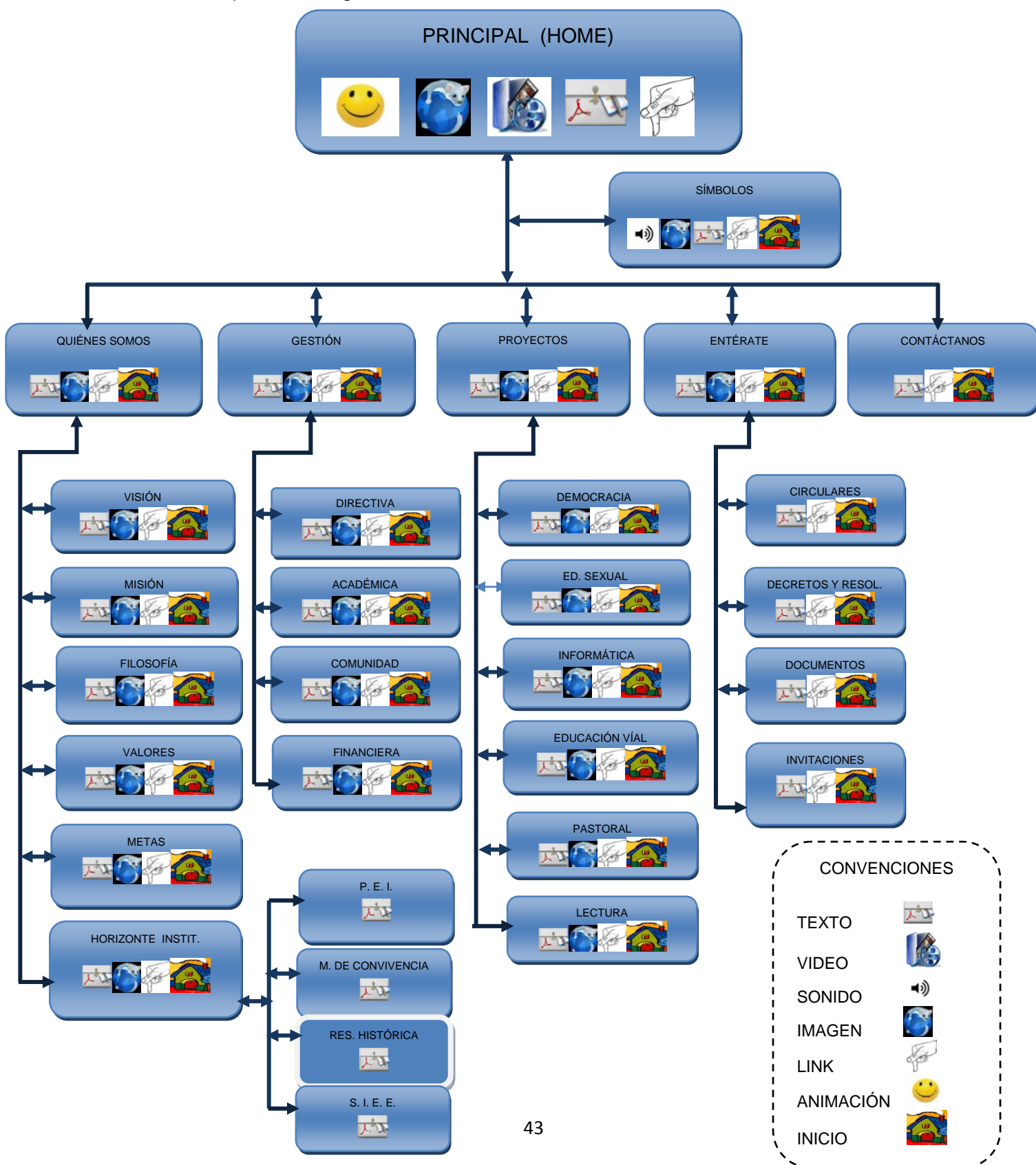

#### 4.3.4.4 Interfaces

INTERFAZ 1

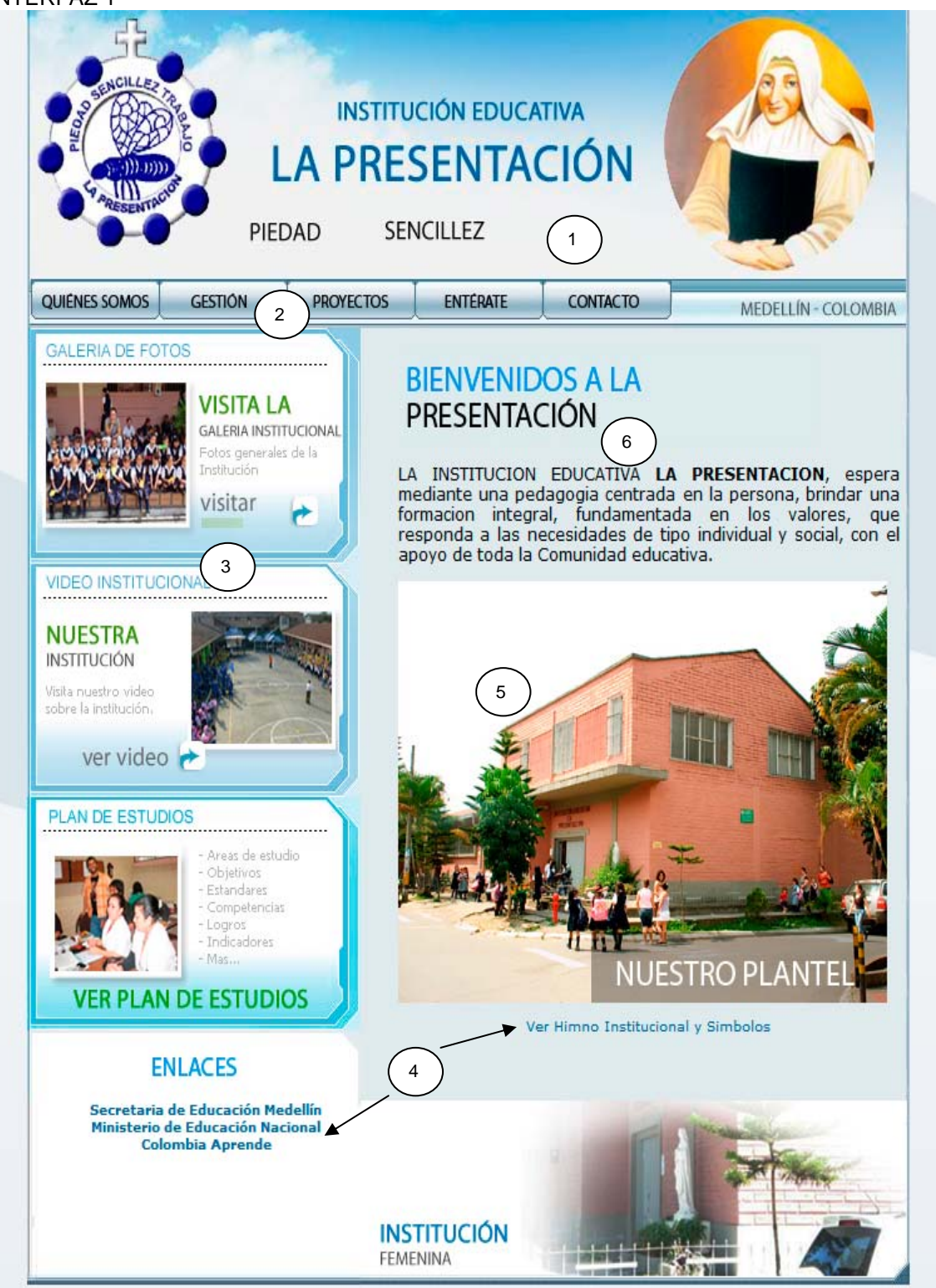

# GUIÓN DE INTERFAZ 1

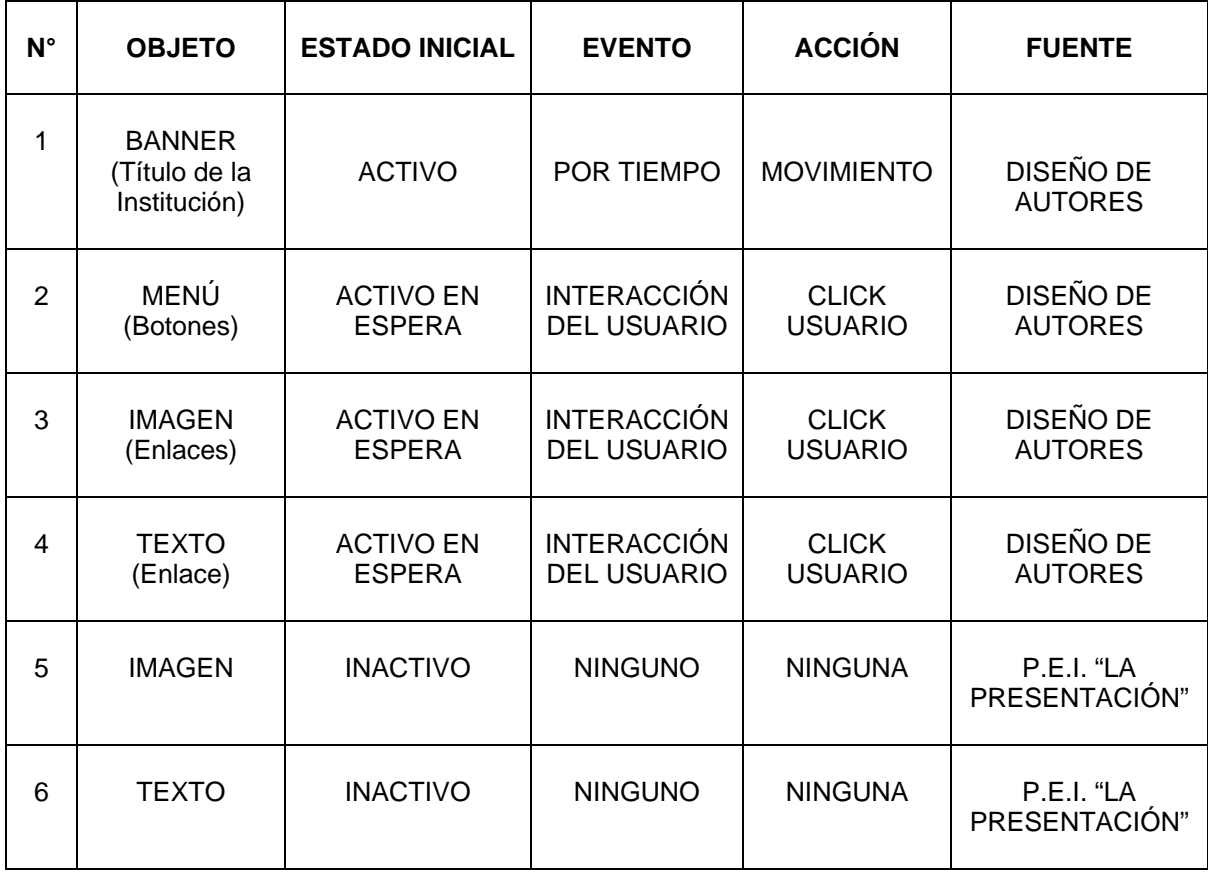

INTERFAZ 2

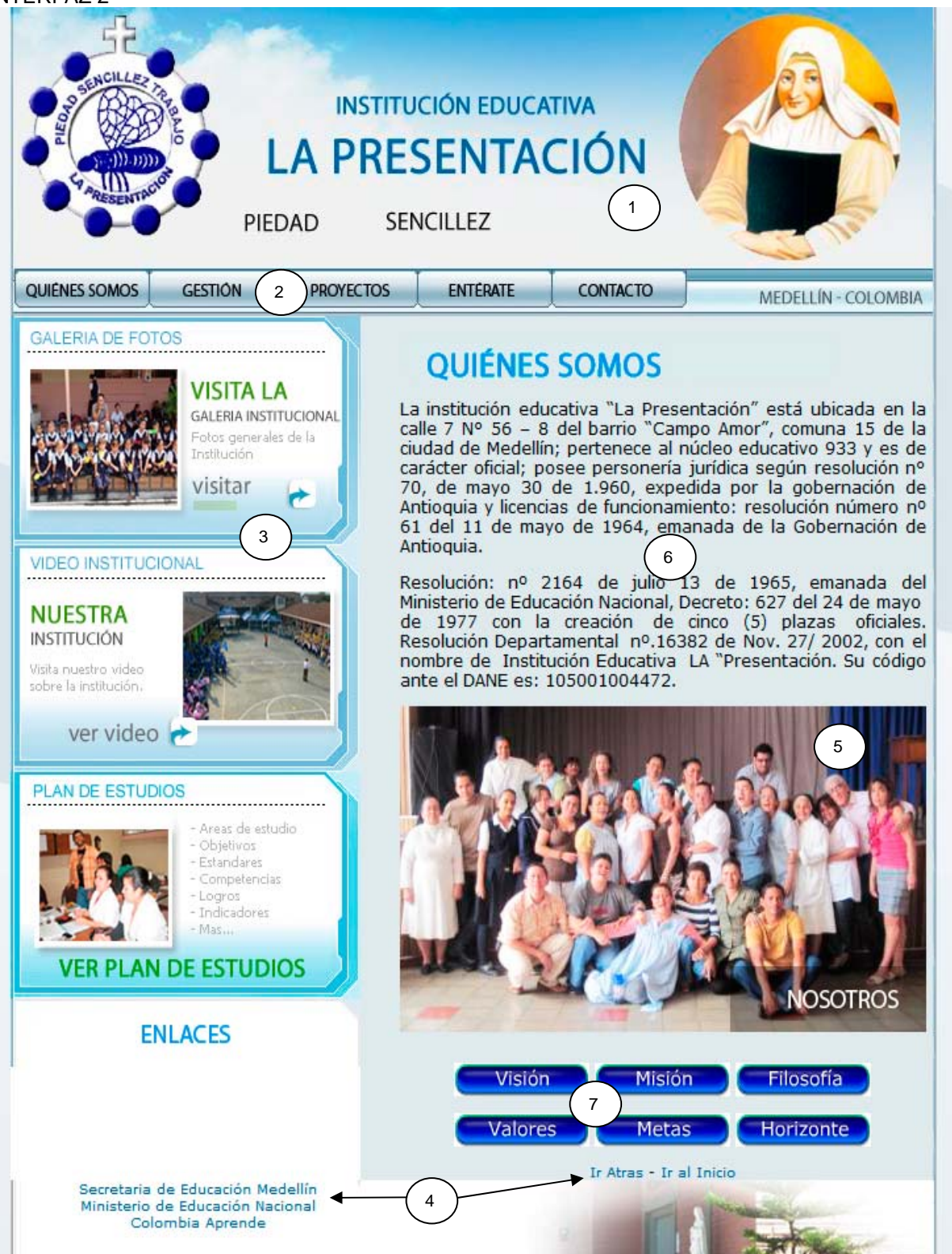

# GUIÓN DE INTERFAZ 2

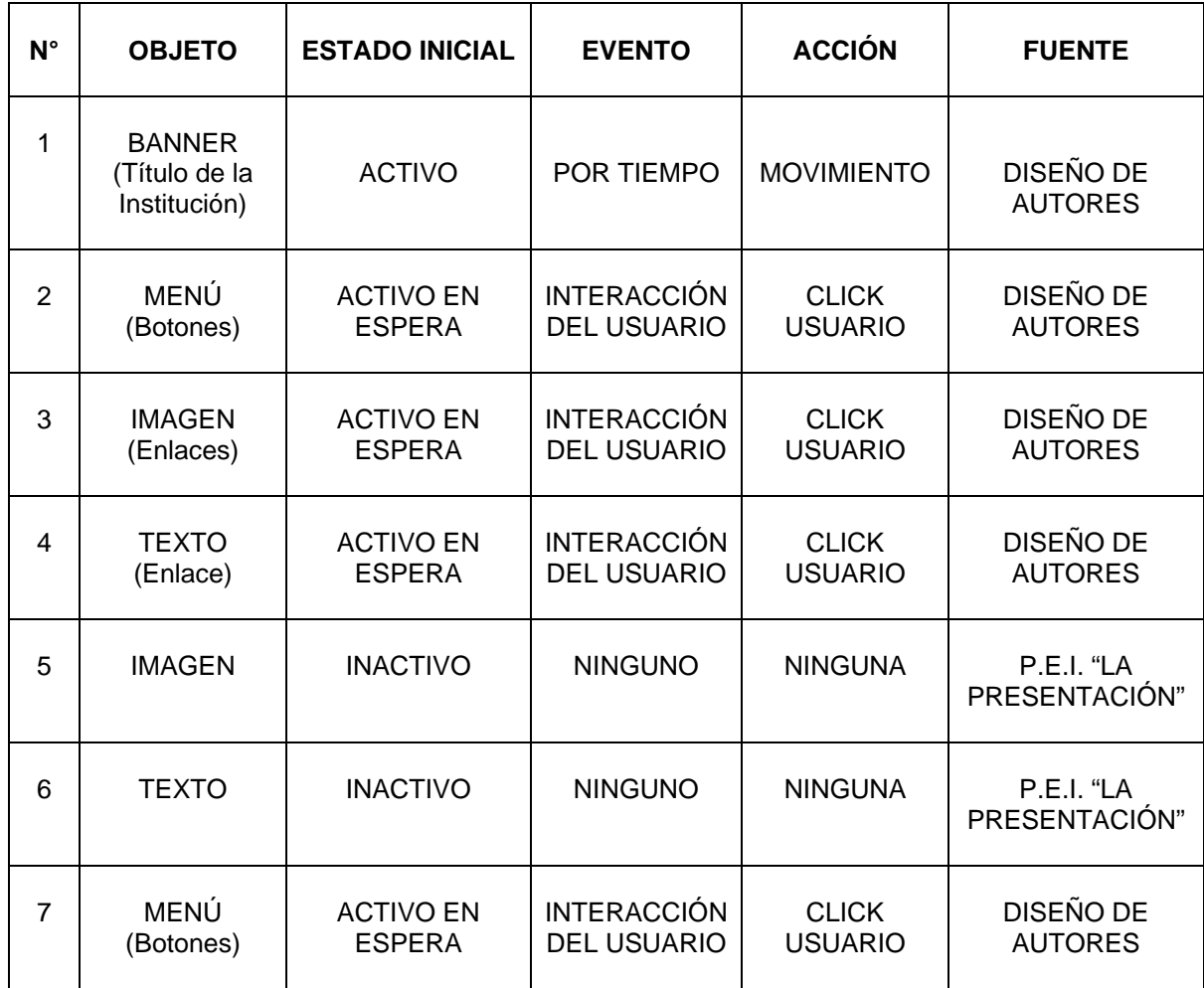

#### INTERFAZ 3

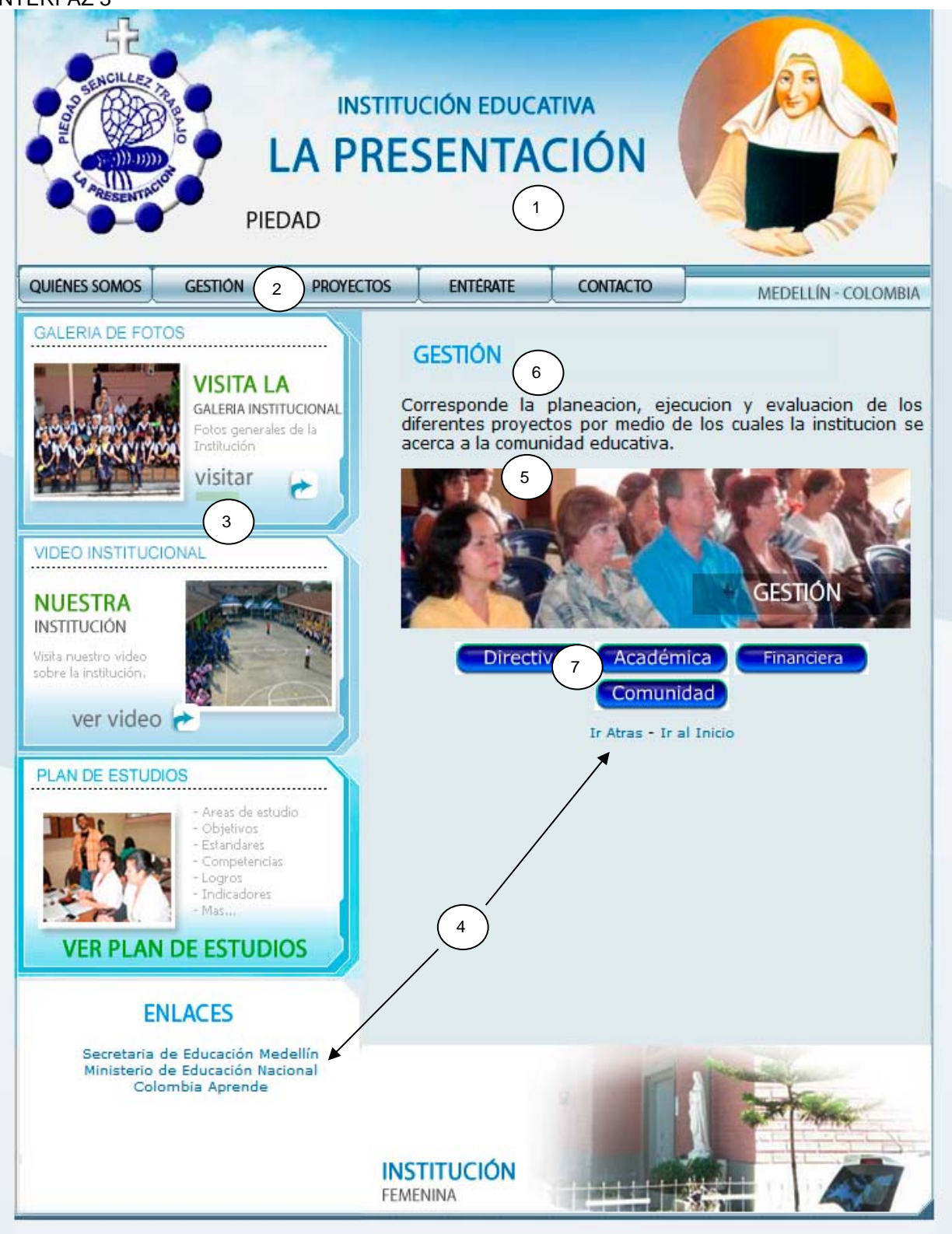

# GUIÓN DE INTERFAZ 3

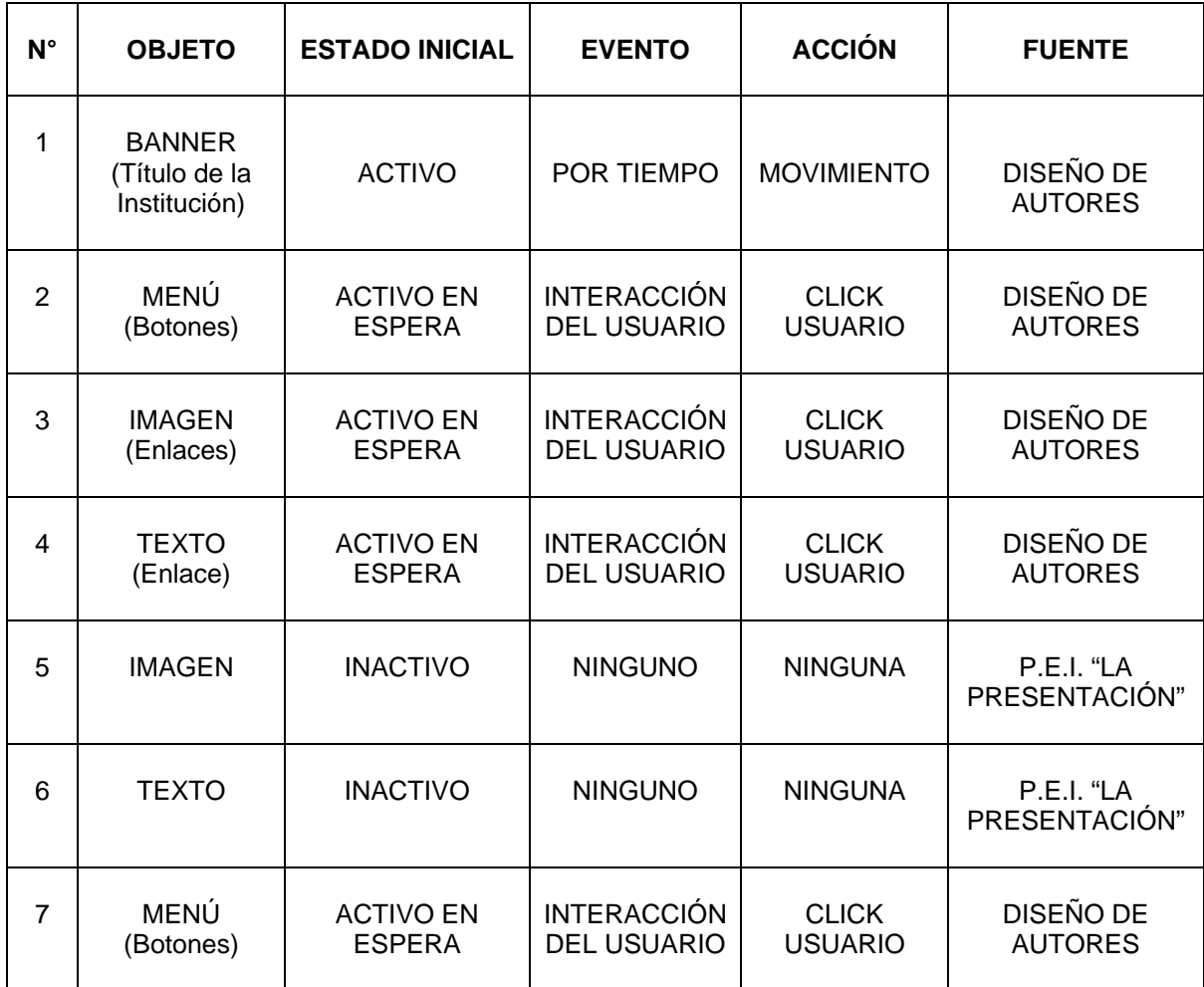

#### INTERFAZ 4

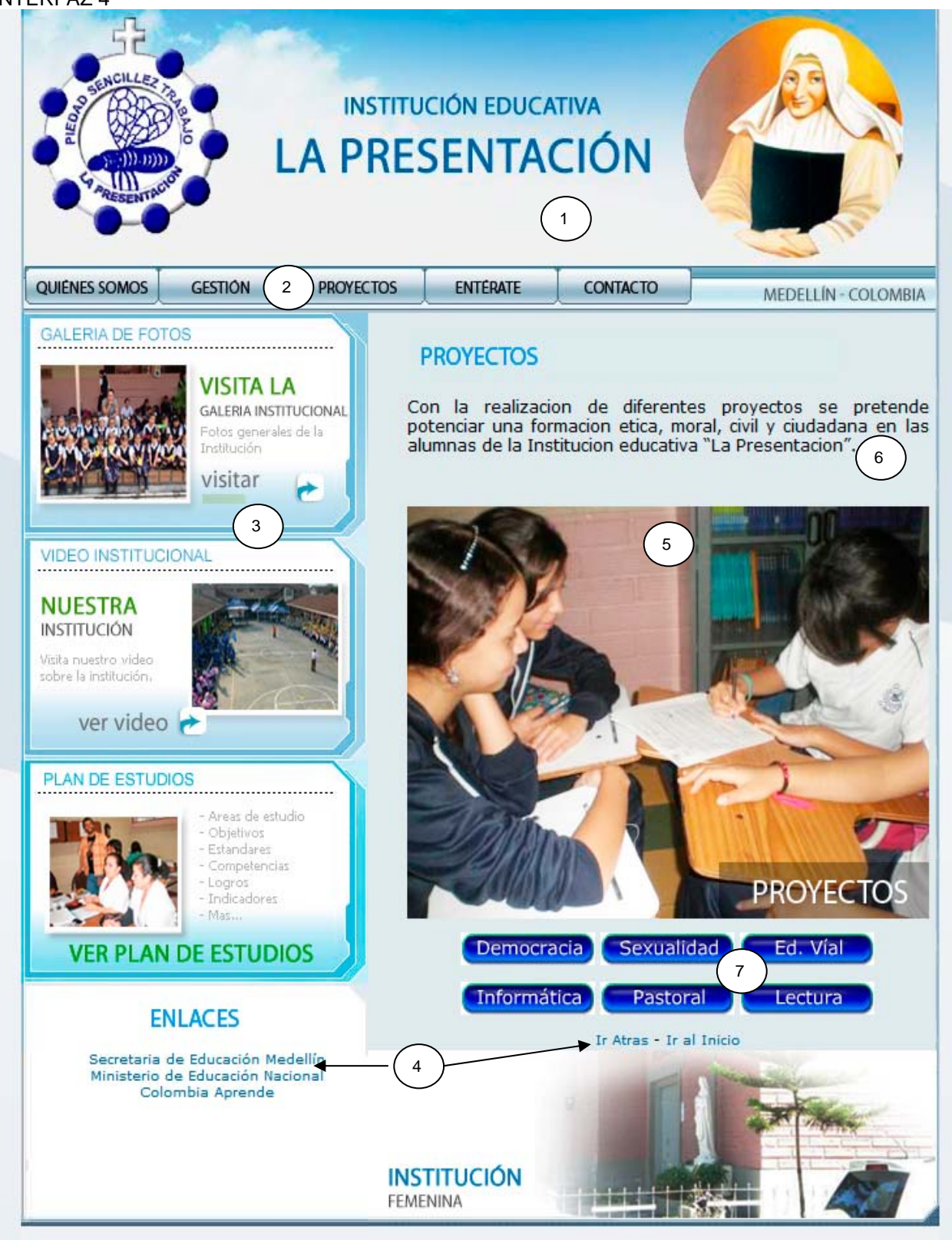

# GUIÓN DE INTERFAZ 4

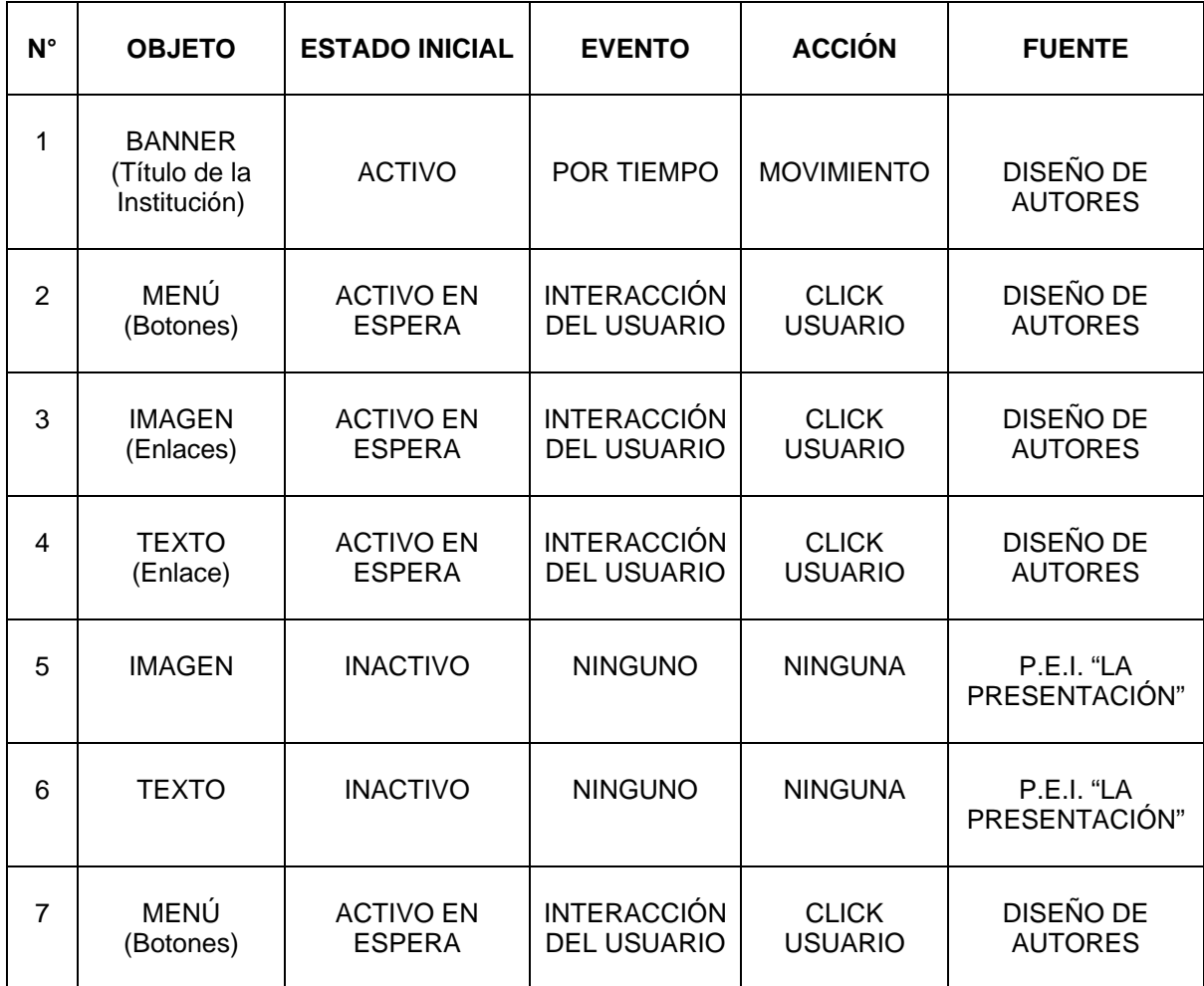

#### INTERFAZ 5

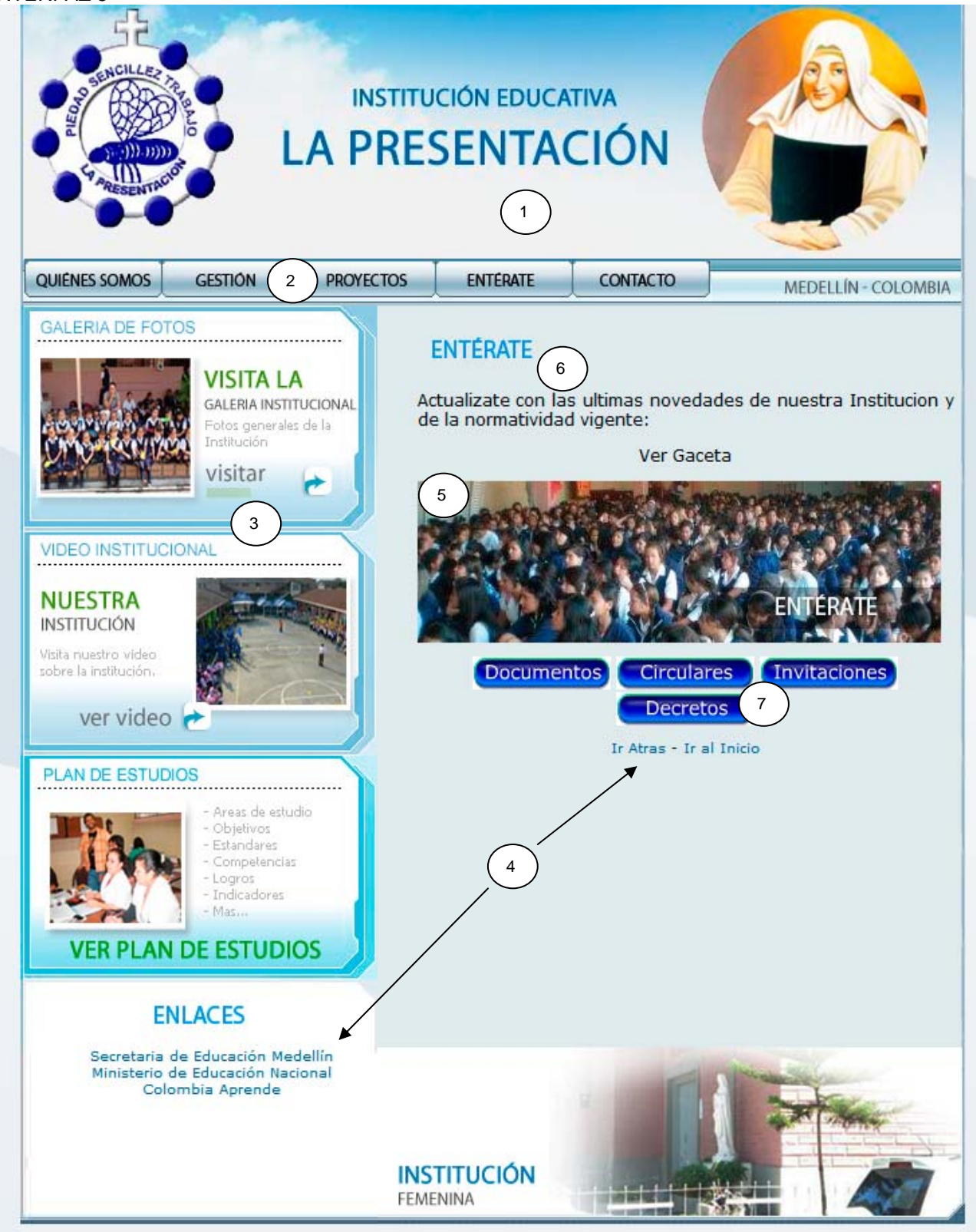

# GUIÓN DE INTERFAZ 5

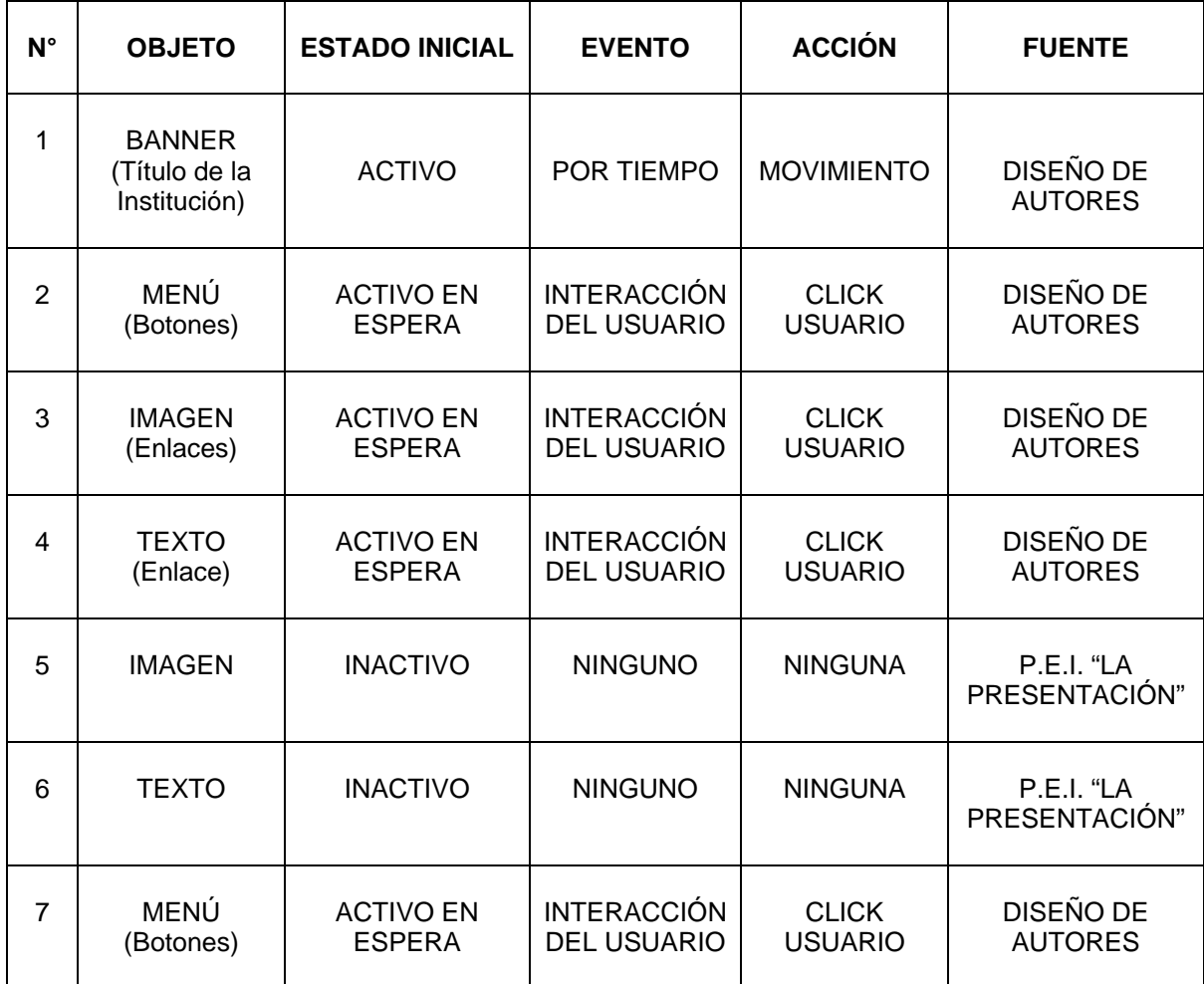

INTERFAZ 6

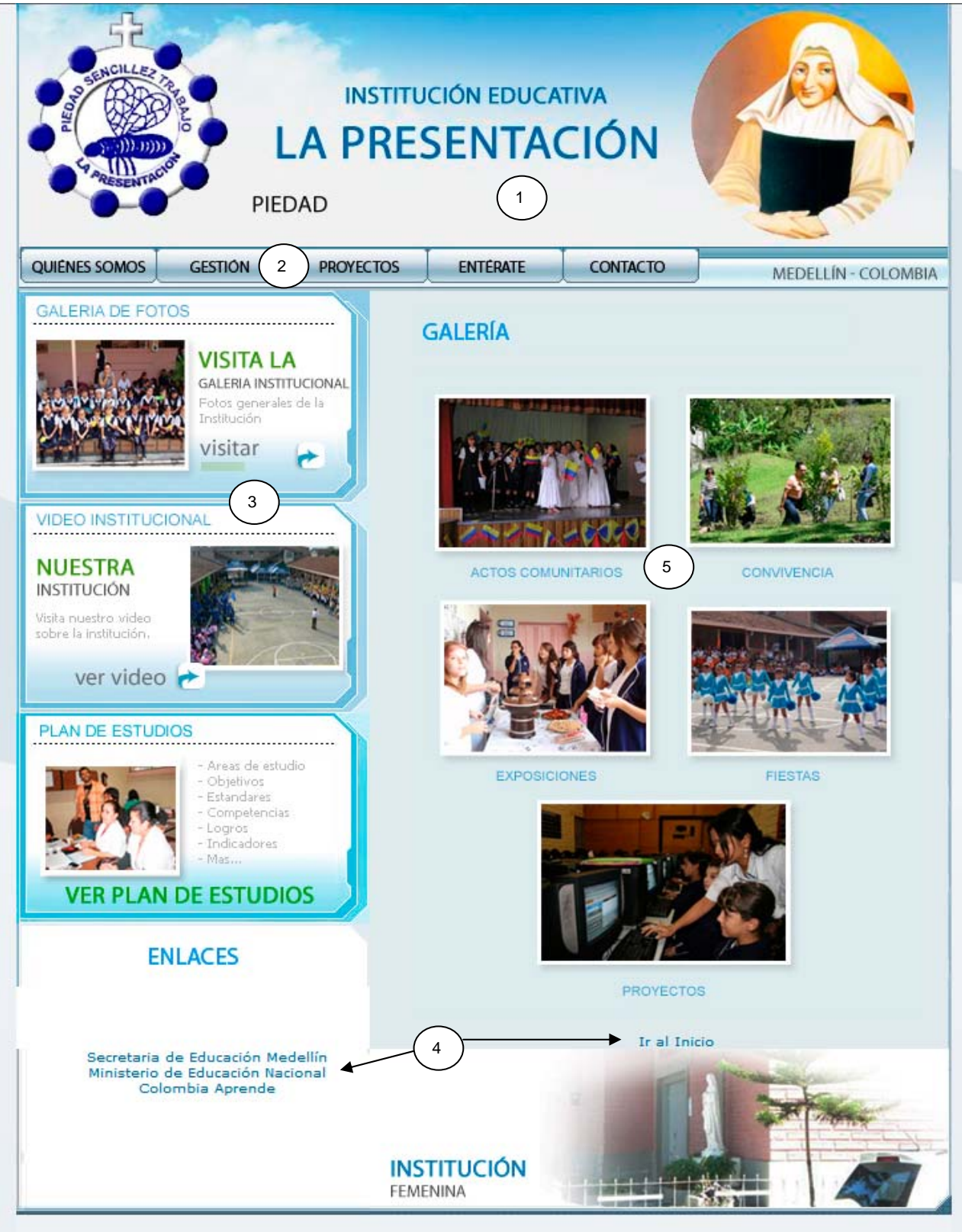

# GUIÓN DE INTERFAZ 6

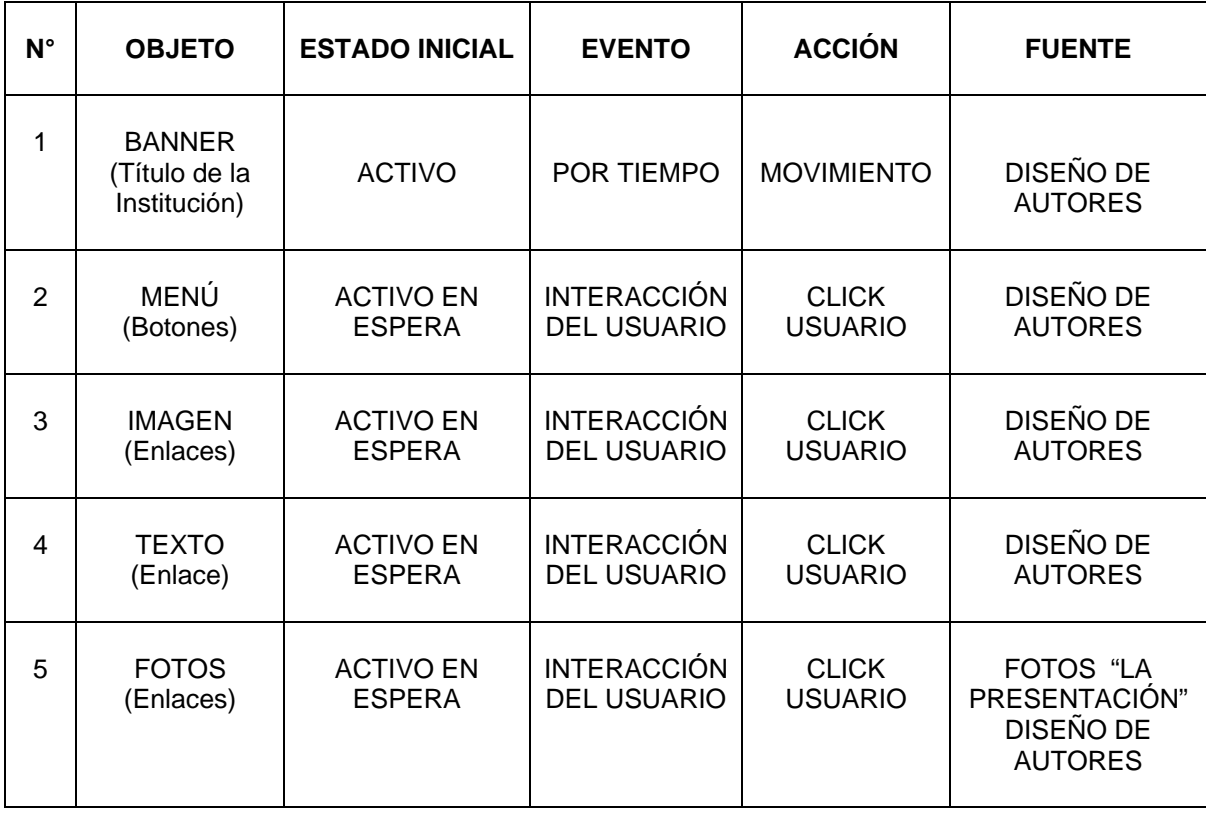

#### INTERFAZ 7

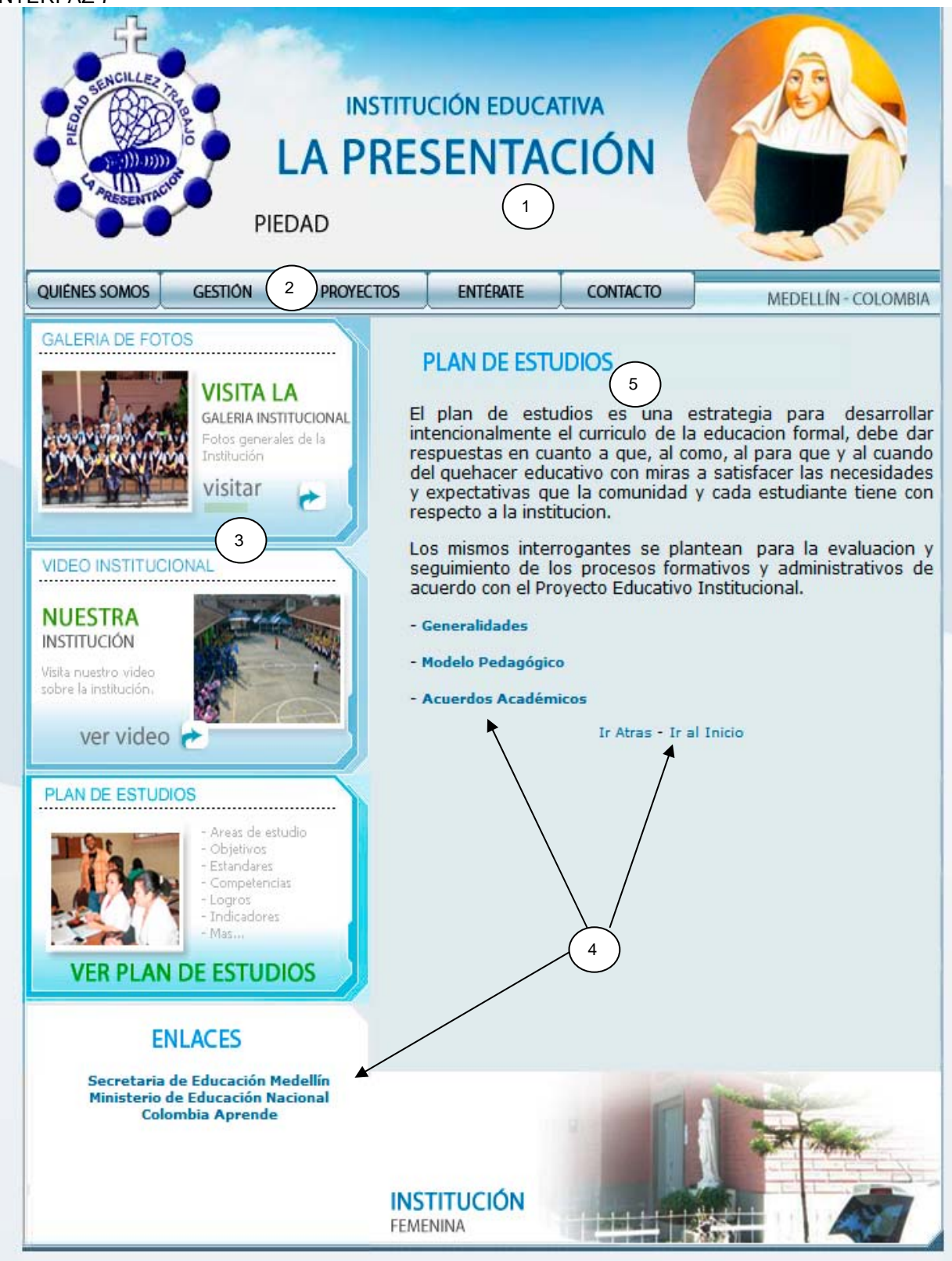

# GUIÓN DE INTERFAZ 7

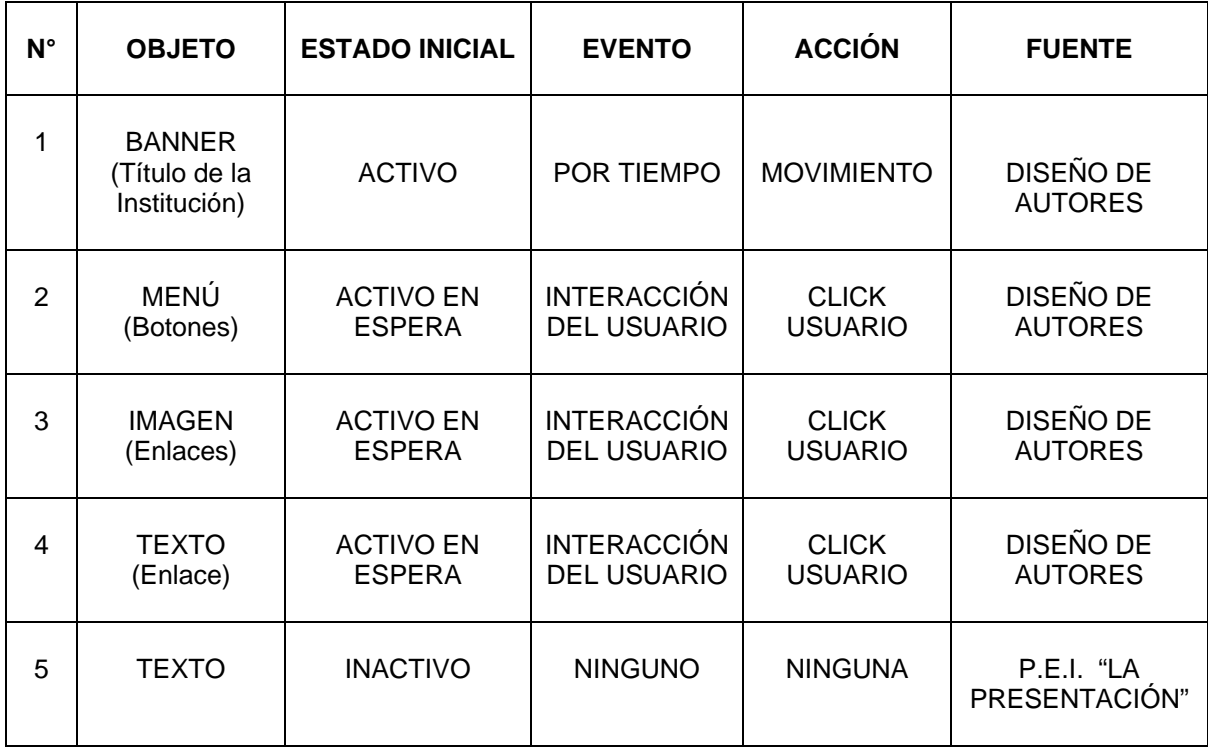

#### INTERFAZ 8

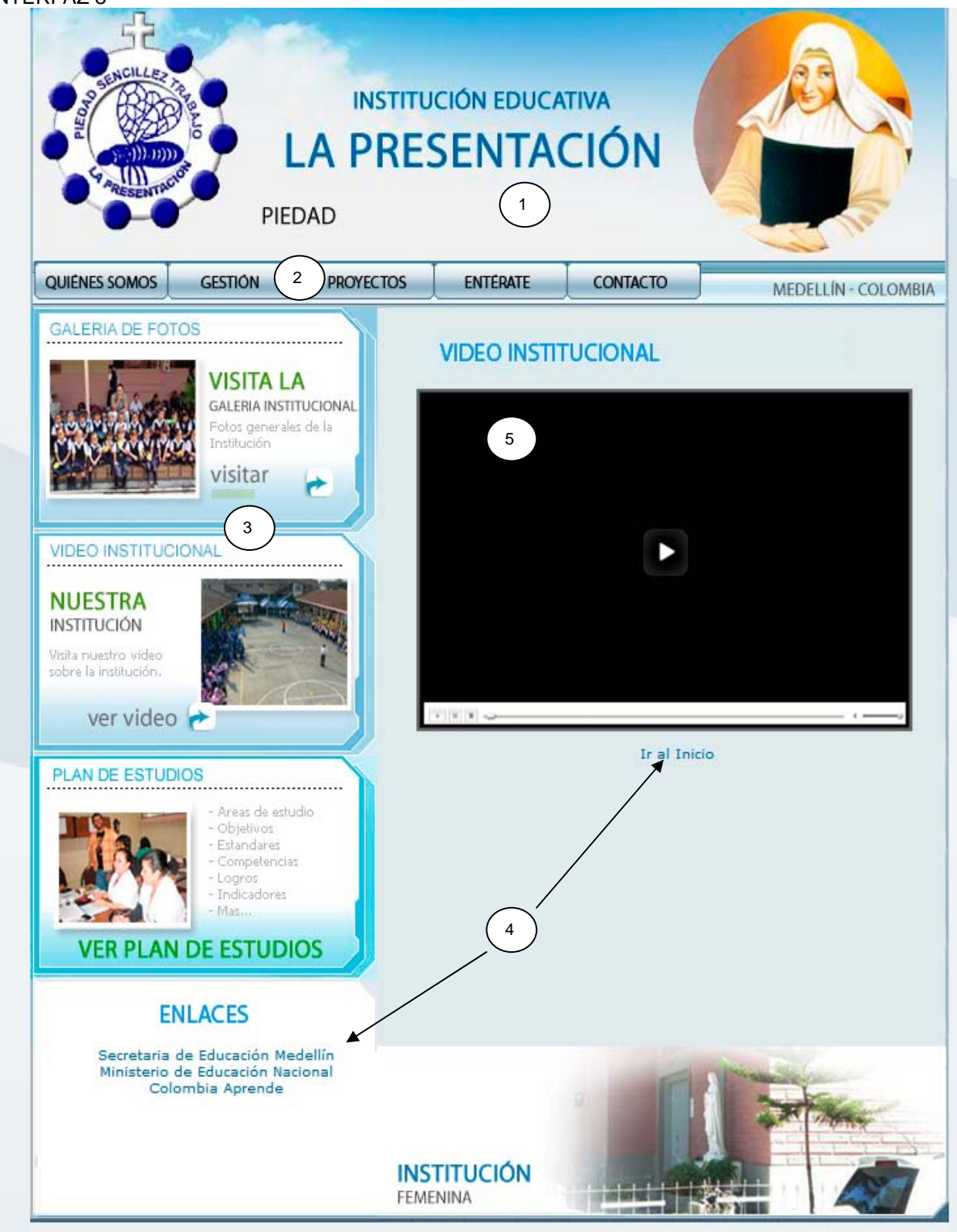

# GUIÓN DE INTERFAZ 8

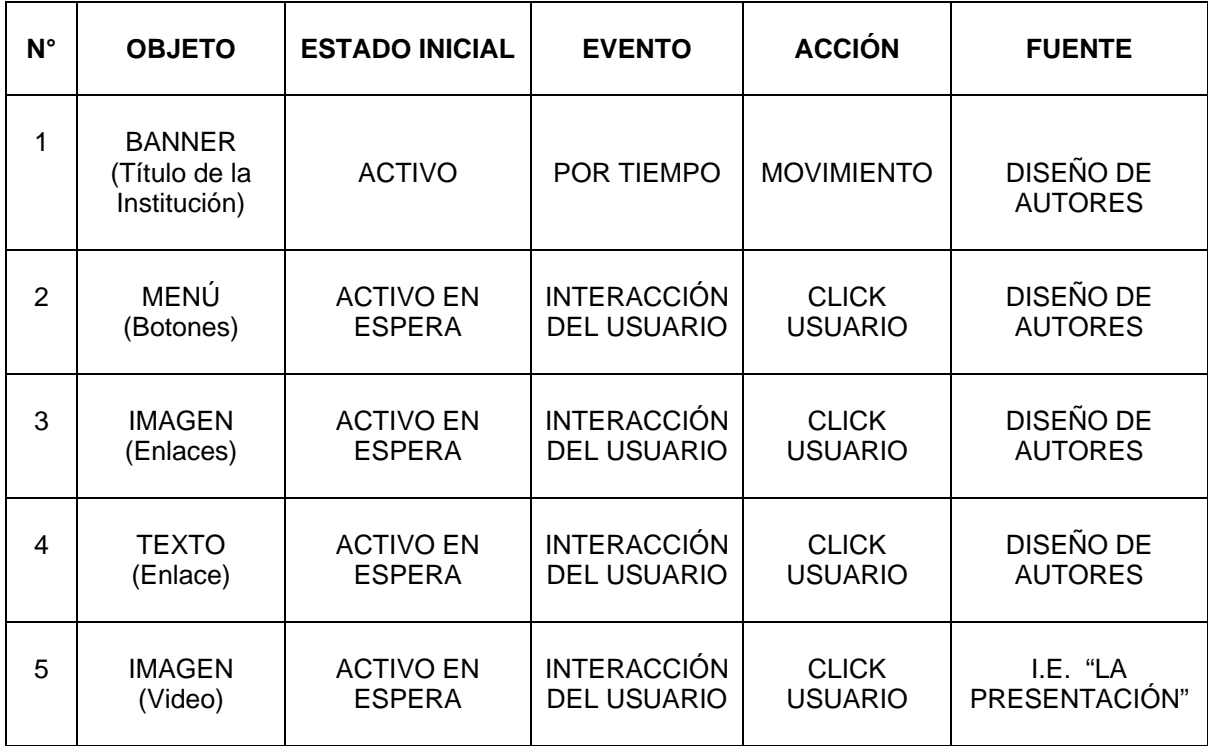

#### INTERFAZ 9

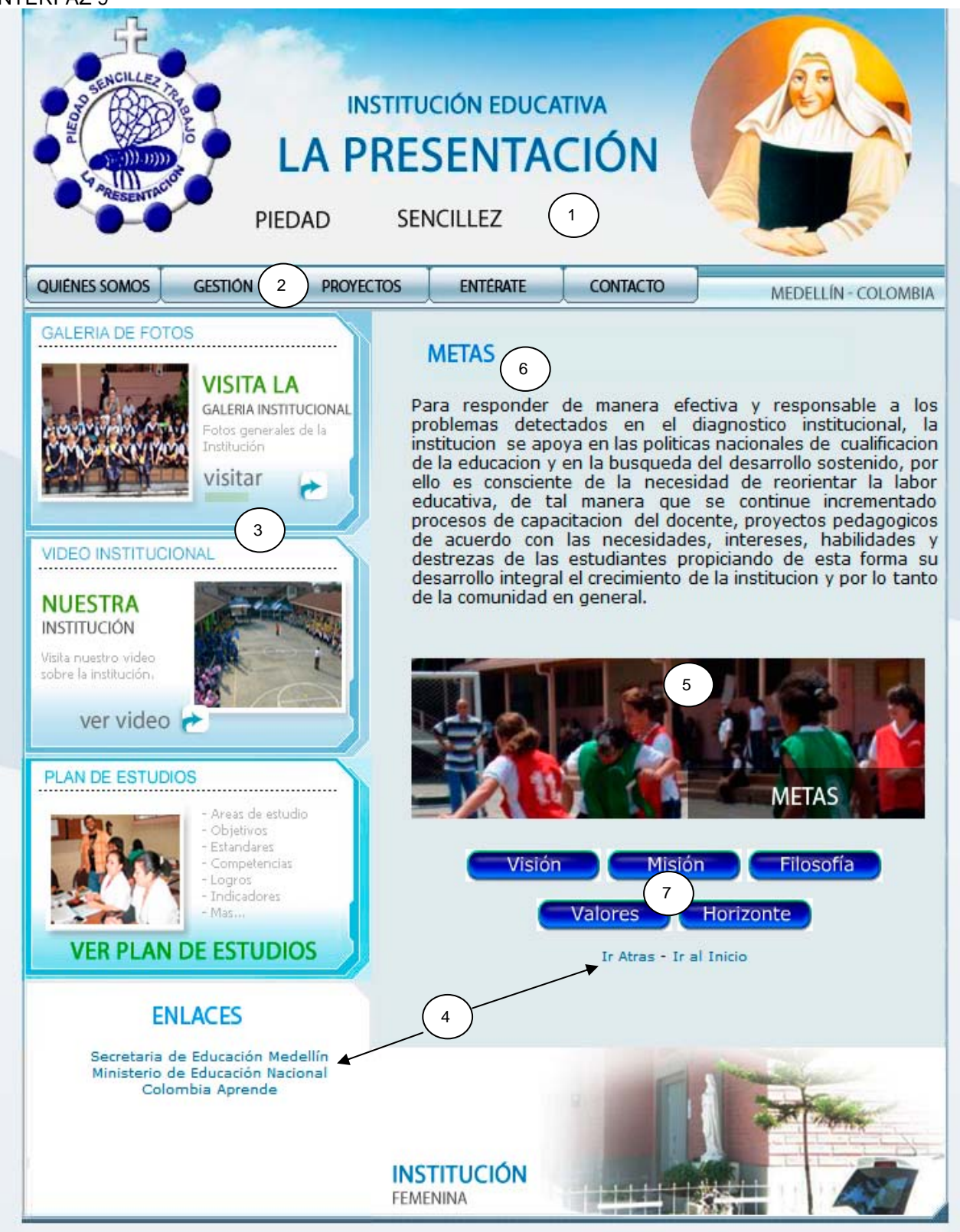

# GUIÓN DE INTERFAZ 9

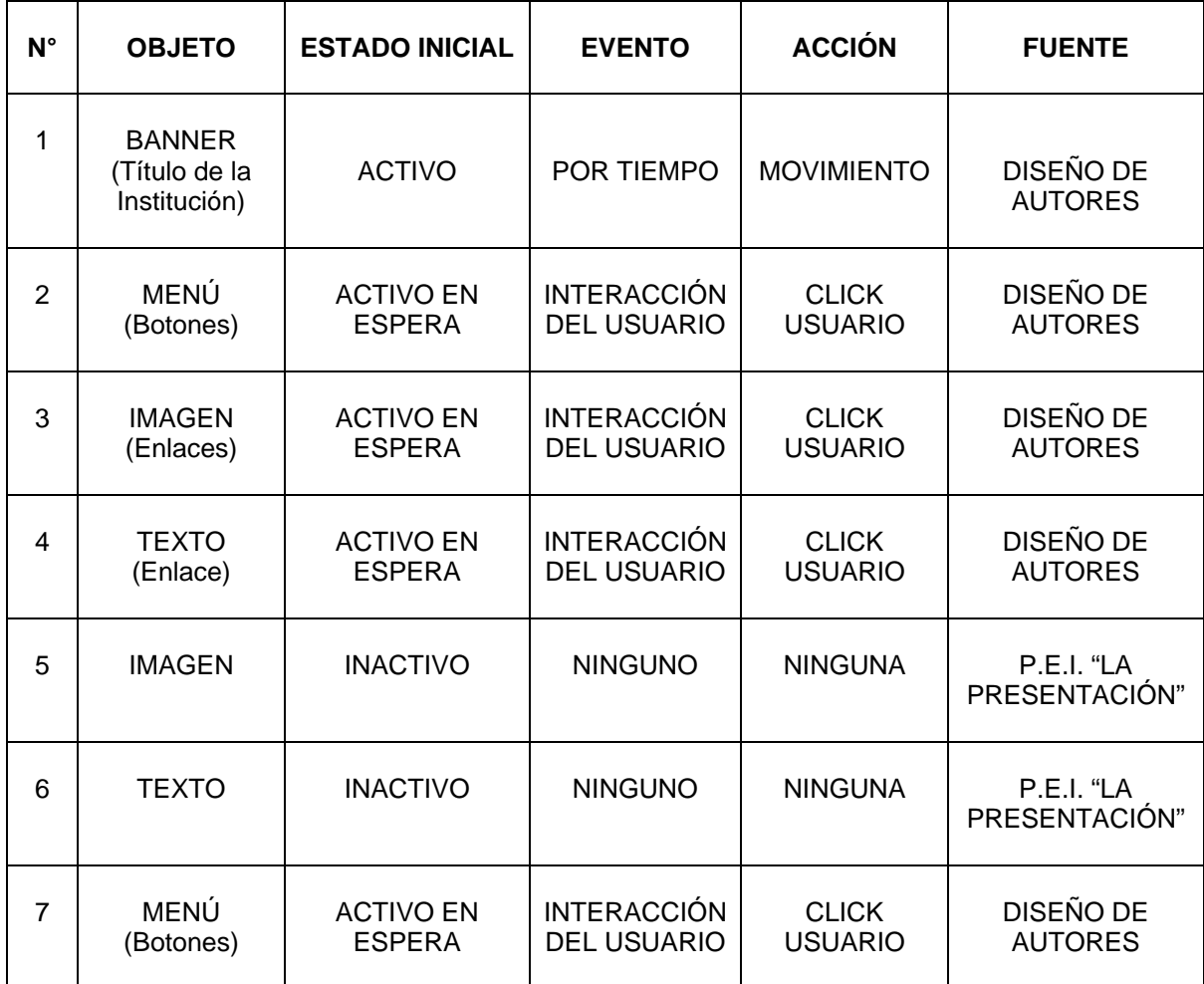

#### INTERFAZ 10

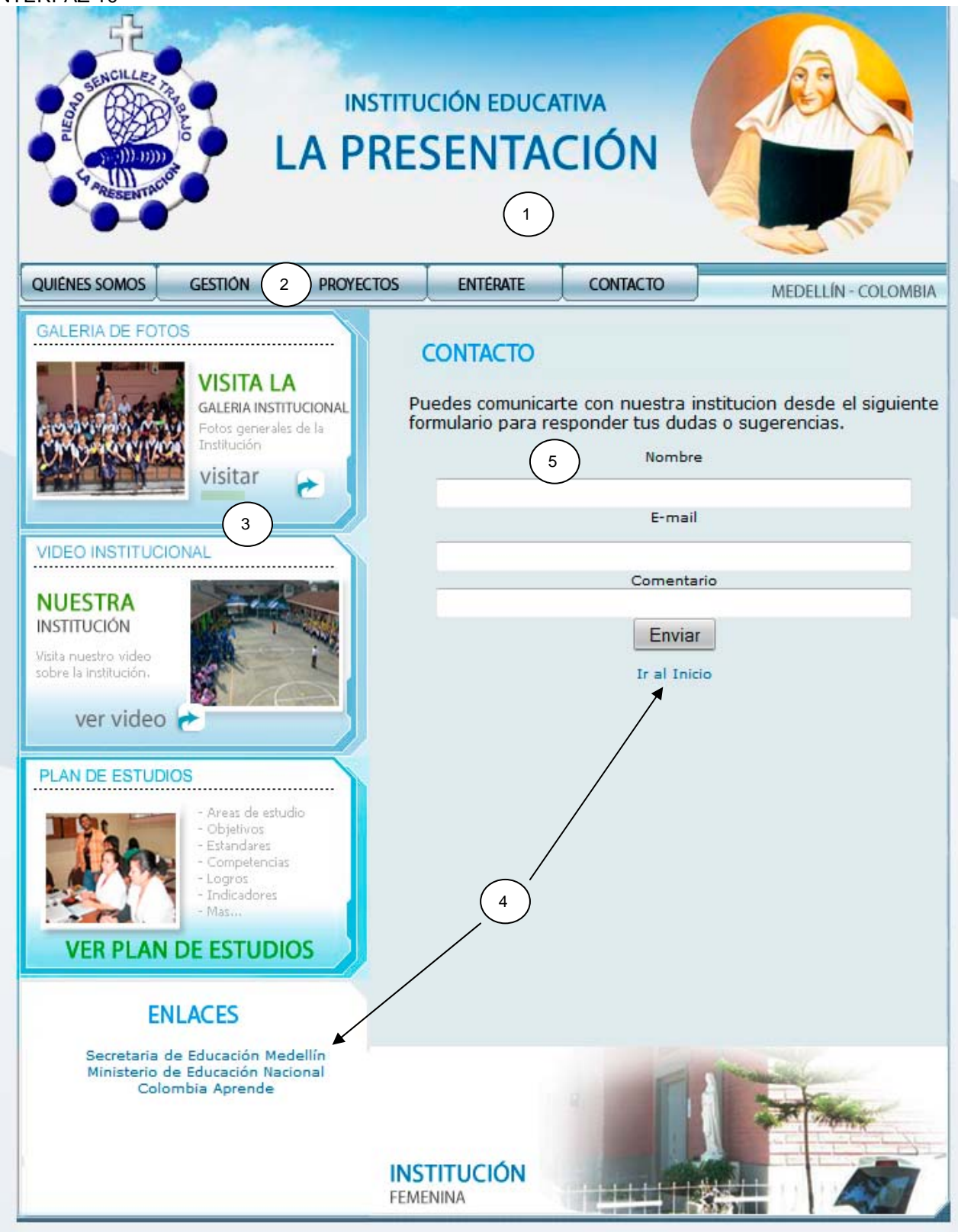

#### GUIÓN DE INTERFAZ 10

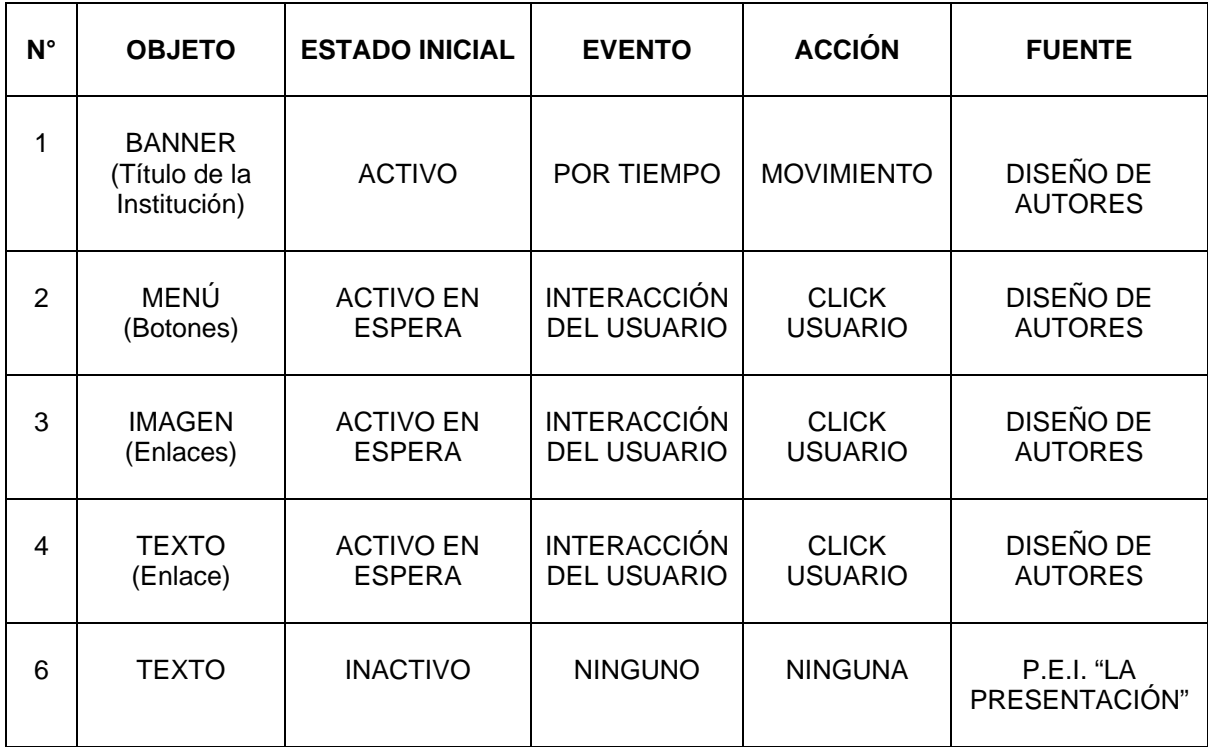

#### 4.3.5 Requerimientos Técnicos.

El diseño del sitio Web de la Institución Educativa La Presentación de Medellín fue hecho con los programas Director Dreamweaver CS3 – flash CS3 y requiere para su manejo computadores de las siguientes características:

- $\frac{1}{2}$  Procesador Pentium III o superior.
- $\pm$  128 MB de memoria RAM.
- 40 MB de espacio en Disco duro.
- Unidad de CD ROM.

.

- **E** Resolución de pantalla SVGA.
- **↓** Windows 98 SE ó superior.

# **CONCLUSIONES**

- La comunidad de la institución educativa "La Presentación" de La ciudad de Medellín, a través de una encuesta, manifestó la necesidad de crear un sitio web donde se informara sobre los aspectos más importantes de la vida académica y administrativa de la misma y así mejorar los sistemas de comunicación entre los diferentes estamentos que la conforman.
- El apoyo de las directivas de la institución fue fundamental para que un grupo de docentes decidiera diseñar un sitio Web que satisficiera las necesidades en cuanto a comunicación e información y afianzar el sentido de pertenencia entre todos los miembros de la comunidad educativa.
- Los conocimientos adquiridos a lo largo de la especialización en telemática e Informática fueron de vital importancia para la elaboración del sitio Web, los aportes de cada una de las asignaturas: multimedia, telemática, gestión, redes y en especial los programas de Adobe: Dreamweaver y Flash que se especializan en dicha construcción.
- El sitio web satisface las necesidades del usuario primario: alumnos, padres de familia, docentes, directivos, personal administrativo y demás miembros de la comunidad porque en su diseño se tiene en cuenta aspectos importantísimos como: horizonte institucional – plan de estudio – Gestión – Proyectos- Quiénes Somos, que permiten un conocimiento más cercano de la institución y sus proyecciones.
- El sitio web sirve como complemento a todos los proyectos que la secretaría de educación viene adelantando en la institución educativa como: aulas virtuales, Medellín Digital y sala de bilingüismo porque se puede utilizar para contactarnos y a través de la red optimizar los programas.
- Para los integrantes del equipo de trabajo, fue muy satisfactorio poder aportar nuestros conocimientos en beneficio de una comunidad a través de un sitio Web práctico y muy funcional.

### RECOMENDACIONES

Para que el proyecto de diseño e implementación del sitio web de la Institución educativa "La Presentación "de Medellín, sea exitoso es necesario que sus directivas garanticen las condiciones técnicas básicas para que, efectivamente, los usuarios o visitantes puedan acceder al mismo.

Requerimientos básicos.

- o Registrar un dominio. Un dominio o nombre de dominio es el nombre que identifica un sitio Web. Cada dominio tiene que ser único en internet. Existen empresas cuya función es el registro de dominios; de hecho en algunas se ofrece el registro de dominio gratuito si el sitio web es alojado con ellos. Para este caso el dominio puede ser tramitado ante la secretaría de educación municipal por ser un sitio de carácter educativo.
- o Contratar un hosting. El hosting permite el alojamiento u hospedaje de la página. Su costo depende del espacio que ocupe, se comercializa en megas o en gigas. Se trata de poner el sitio web en un servidor, a través del cual pueden ser descargadas las páginas que integran el sitio.
- o Desarrollar labores de mantenimiento relacionadas con la actualización de textos, imágenes, creación de nuevas páginas, colgar documentación reciente, lo mismo que la actualidad en decretos, circulares, invitaciones.
- o Monitorear el grado de accesibilidad y uso que se da al sitio.
- o Modificar o agregar enlaces que lleven desde este sitio a otros de interés general y que sirve para que el sitio sea más funcional.

La intencionalidad del sitio web es que pueda ser visitado por el mayor número de usuarios. Es necesario entonces, atender algunos factores que permitan la visualización adecuada de una página. En este sentido se hacen las siguientes sugerencias:

o El contenido del sitio debe permitir la navegación a través de la web en todas las direcciones, para ello es preciso usar enlaces claros y correctamente situados de una página a otra.

o El contenido del sitio, el cual debe ser actualizado permanentemente, debe cumplir las condiciones básicas de veracidad y confiabilidad, toda vez que éste se constituye en la radiografía de la realidad institucional, por tanto, en el referente de quienes deseen integrarse a la dinámica del mismo.

La institución cuenta con servicio de internet suministrado por la secretaría de educación a través de UNE telecomunicaciones para la sala de informática y las oficinas administrativas, además de conexión con internet inalámbrico; además, la gran mayoría de alumnas cuenta con el servicio de internet domiciliario. En este sentido, la puesta en marcha de políticas de capacitación en el uso, manejo y aplicación de herramientas tecnológicas y medios virtuales, redundaría en una apropiación mucho más amplia de la información que se quiere comunicar e intercambiar con los visitantes del sitio web.

# BIBLIOGRAFÍA

HERNANDEZ ECHAVARRÍA, Yonier. Criterios metodológicos para el desarrollo de proyectos Edumáticos. Fundación Universitaria del Área andina. Bogotá 2009. Primera edición.

INSTITUCIÓN EDUCATIVA LA PRESENTACIÓN. Proyecto Educativo Institucional. Principios institucionales. Medellín 2010.

\_\_\_\_\_\_\_\_. Proyecto educativo institucional. Metas de calidad, misión, visión, filosofía, reseña histórica, proyectos, gestiones. Medellín 2010.

Http://es.wikipedia.org/wiki/Adobe\_Flash.

Http://www.colombiaaprende.edu.co/html/home/1592/article-129664.html.

Http://es.wikipedia.org/wiki/Comunicaci%C3%B3n.

Http://peremarques.pangea.org/tipoweb.htm.

Http://hosting.udlap.mx/profesores/miguela.mendez/alephzero/archivo/historico/az 27/clasificacion.html.

Http://padron.entretemas.com/InvAplicada/index.htm.

### ANEXOS

Anexo A Encuesta

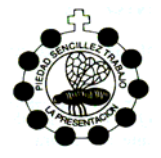

#### **INSTITUCION EDUCATIVALA PRESENTACION ENCUESTA SITIO WEB**

**JORNADA: Mañana \_\_\_\_ Tarde \_\_\_\_\_** 

**ESTAMENTO: Estudiante\_\_\_\_\_ Docente \_\_\_\_\_ Padre (madre) de familia\_\_\_** 

**A las siguientes preguntas responda sí o no marcando con una "x"** 

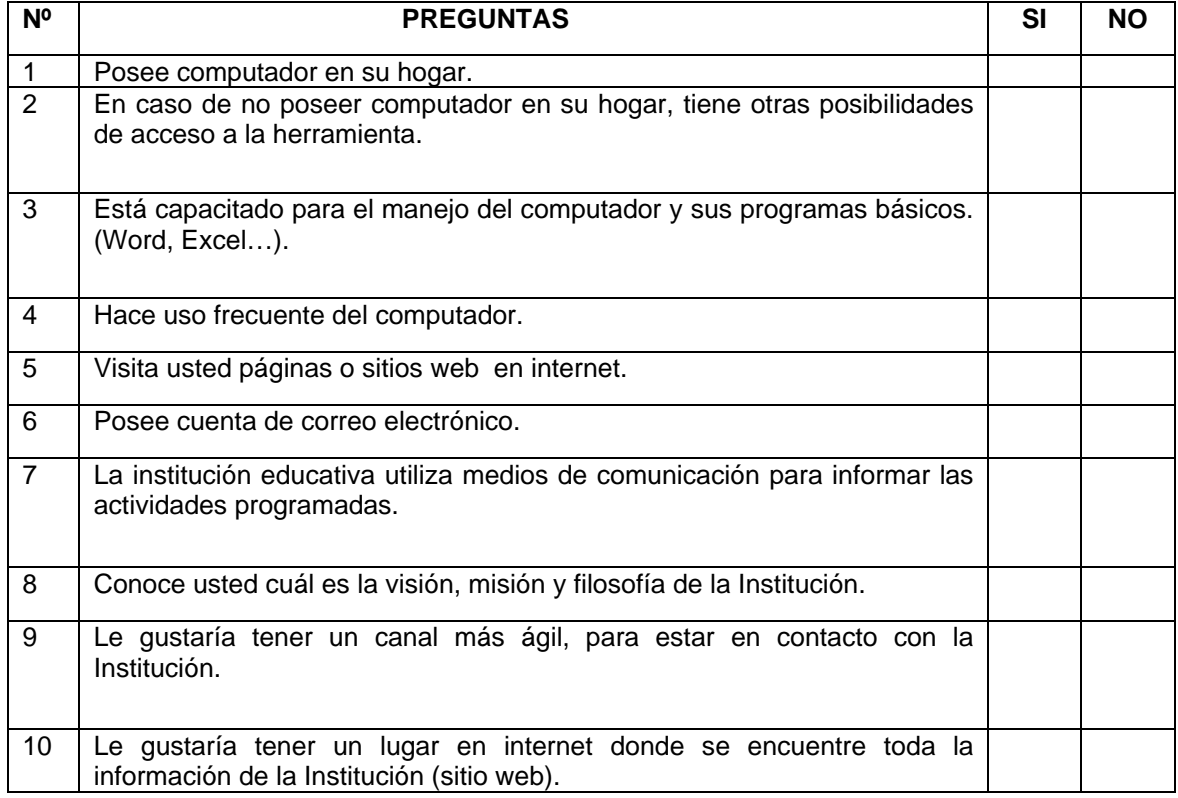

# Anexo B Cronograma de tareas

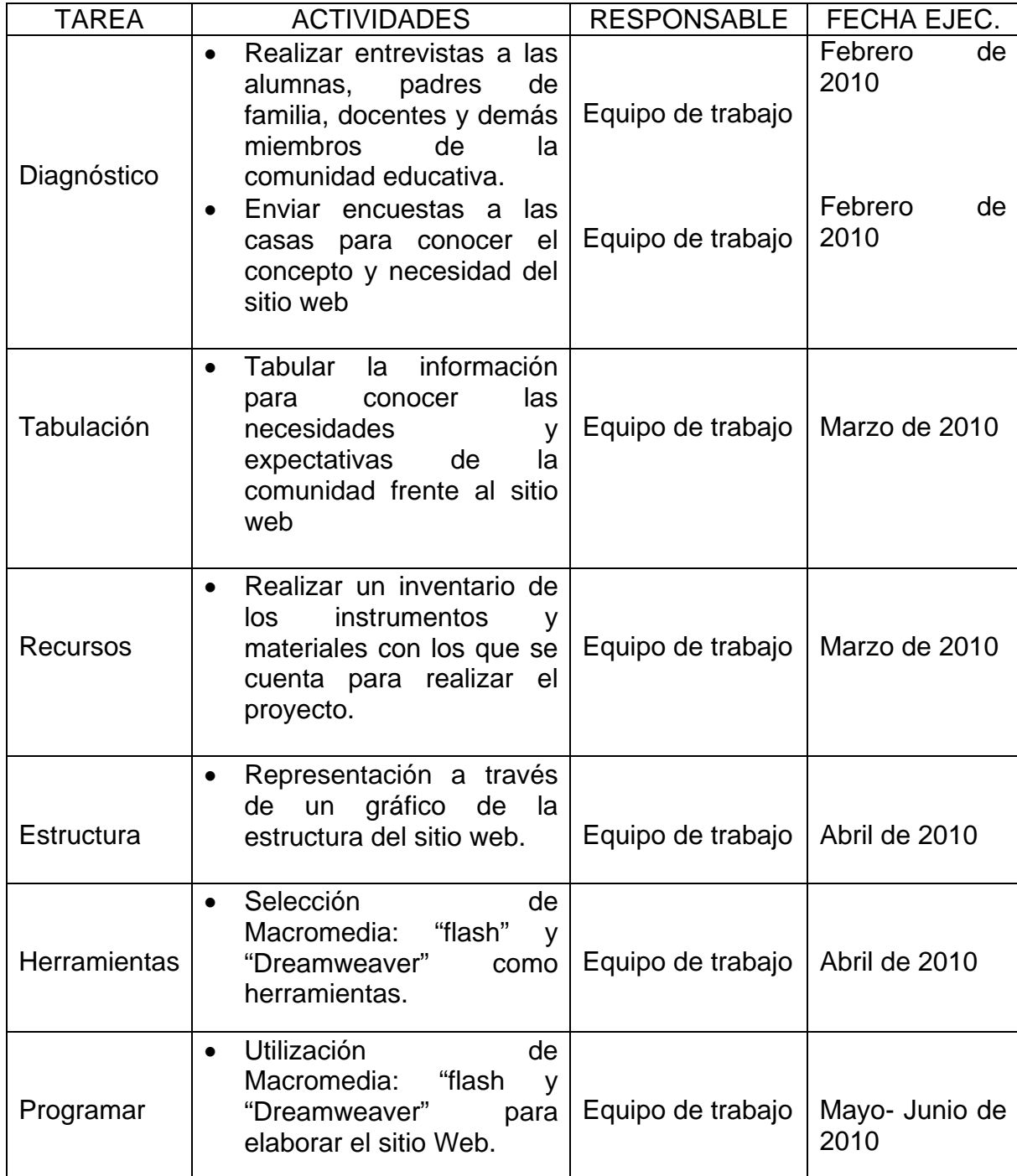

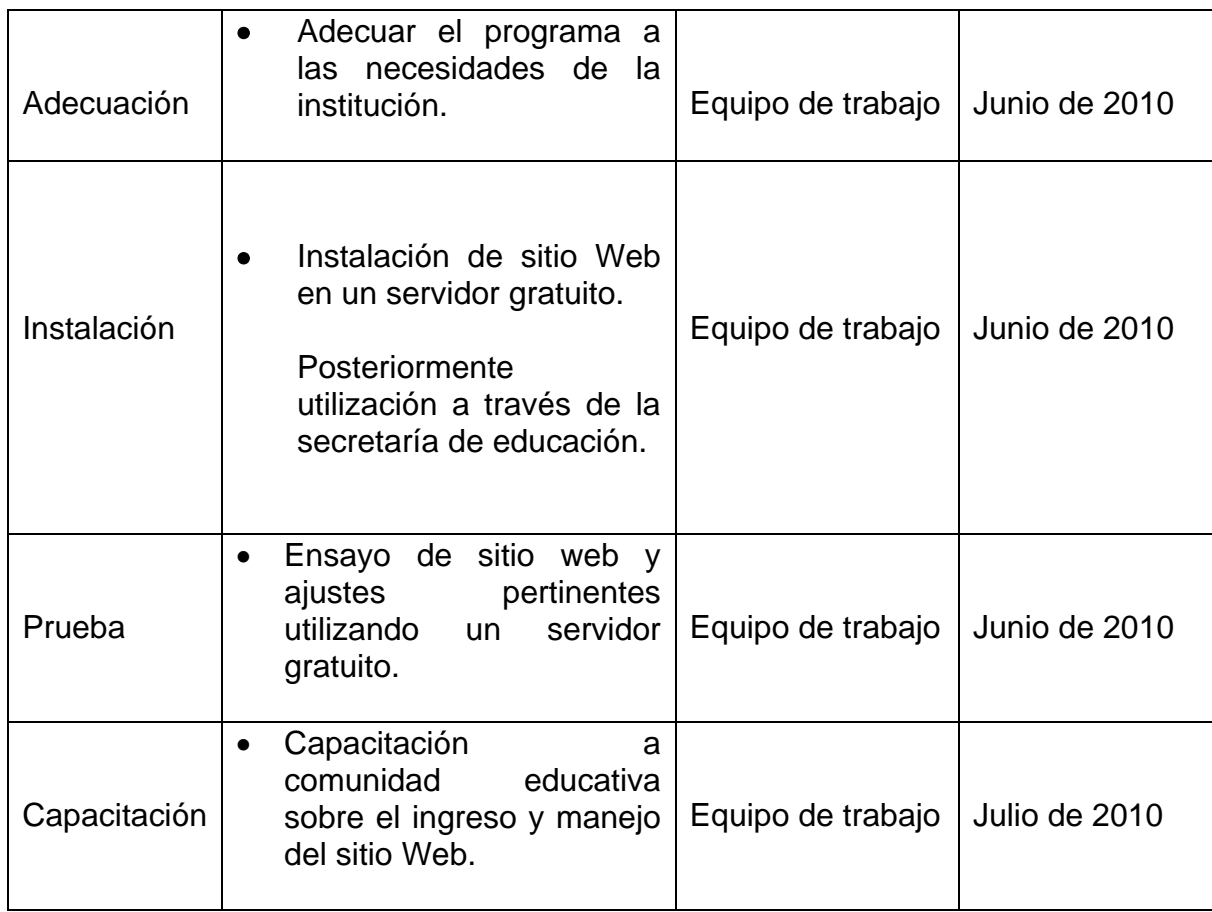